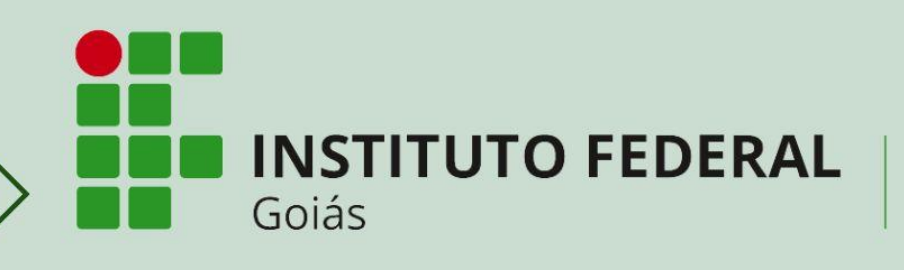

Câmpus Jataí

# DIRETRIZES PARA APRESENTAÇÃO DE TRABALHOS ACADÊMICOS

Programa de Pós-Graduação em Educação<br>para Ciências e Matemática-PPGECM

# **MESTRADO E DOUTORADO**

**Maio de 2024** 

Instituto Federal de Educação, Ciência e Tecnologia de Goiás (IFG) Programa de Pós-Graduação em Educação para Ciências e Matemática (PPGECM)

# DIRETRIZES PARA APRESENTAÇÃO DE TRABALHOS ACADÊMICOS

2ª edição

JATAÍ 2024

#### **APRESENTAÇÃO**

Apresentam-se, neste texto, as normas para construção formal dos trabalhos acadêmicos (dissertações e teses) do Programa de Pós-Graduação em Educação para Ciências e Matemática (PPGECM), objetivando garantir sua padronização. Buscou-se, portanto, estabelecer padrões mínimos para nortear a produção discente defendida no PPGECM e submetida ao Repositório Institucional, no que se refere à apresentação e à forma.

Toda a normatização apresentada é apoiada no que estabelece a Associação Brasileira de Normas Técnicas (ABNT) e em documentos variados que tratam das especificidades inerentes a um trabalho acadêmico. Nos casos em que a ABNT não explicita com exatidão algum padrão (o tamanho da fonte em citações recuadas, por exemplo) ou possibilita opções (a estilização empregada nos títulos de seções primárias, secundárias, terciárias, por exemplo), este PPGECM estabeleceu suas próprias regras.

Faz-se importante esclarecer, ainda, que o cuidado com a versão final no que se refere às orientações supracitadas é de responsabilidade do/a orientador/a e do/a orientando/a e que essa versão somente será recebida pelo PPGECM se as normas de padronização forem cumpridas. Para tal, a leitura atenta das orientações apresentadas neste documento é fundamental, por isso recomenda-se que sempre sejam consultadas durante todo o processo de elaboração do texto, desde o momento da versão para qualificação, como as versões para defesa e a definitiva, que será depositada no Repositório Digital do IFG. Essa prática evitará que a normatização para trabalhos acadêmicos seja desrespeitada e, dessa forma, o desgaste de constantes correções quanto a esse aspecto.

**IMPORTANTE:** O exemplar impresso da versão final deverá ser depositado na Coordenação do PPGECM **somente** pelos mestrandos ou doutorandos que optarem pelo embargo (estabelecendo uma data futura para disponibilizar o trabalho) ou não autorizarem a publicação no Repositório Digital do IFG. Caso a dissertação ou tese contenha elementos coloridos (fotografias, gráficos, por exemplo), é **indispensável** que a impressão seja colorida.

# **LISTA DE ILUSTRAÇÕES**

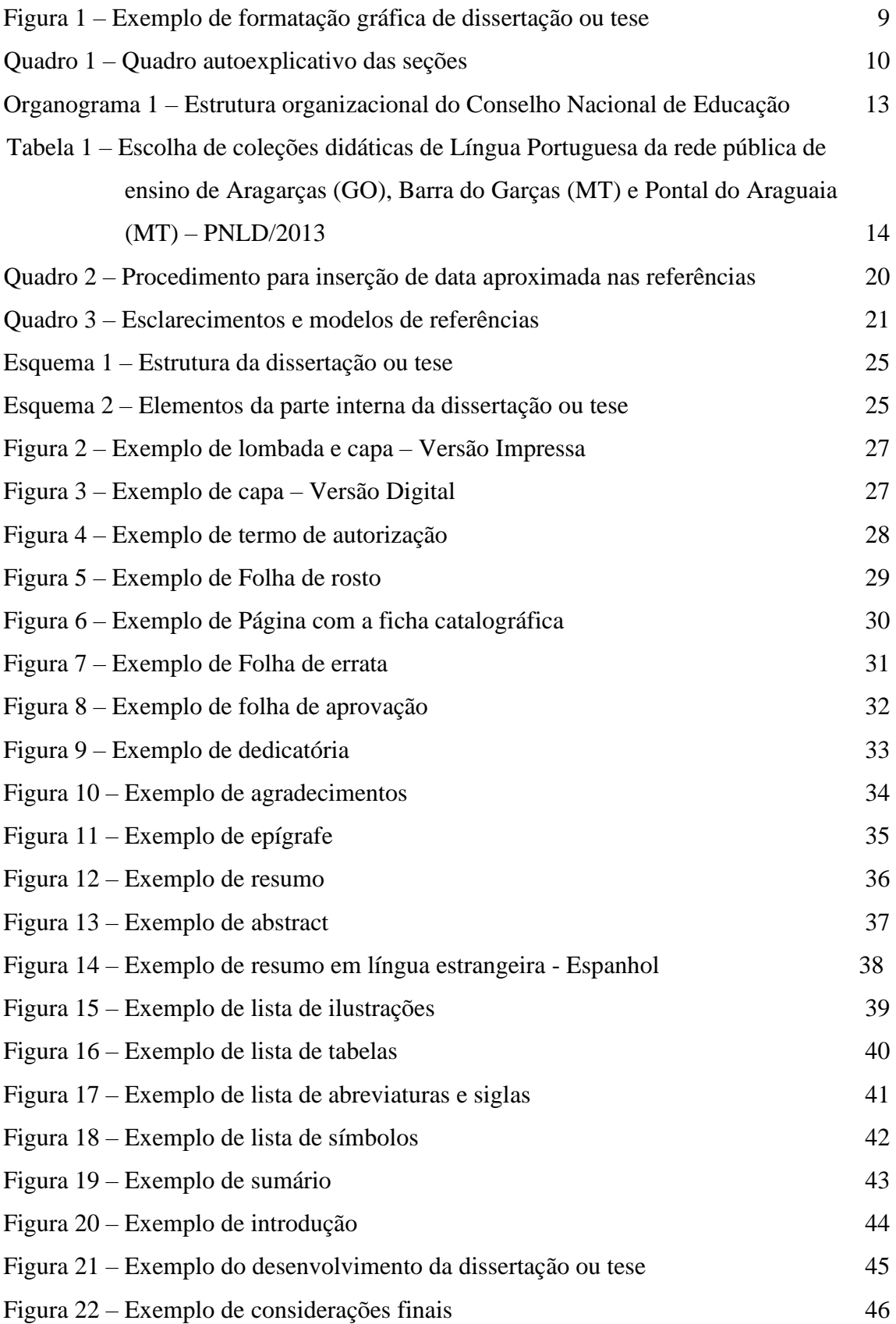

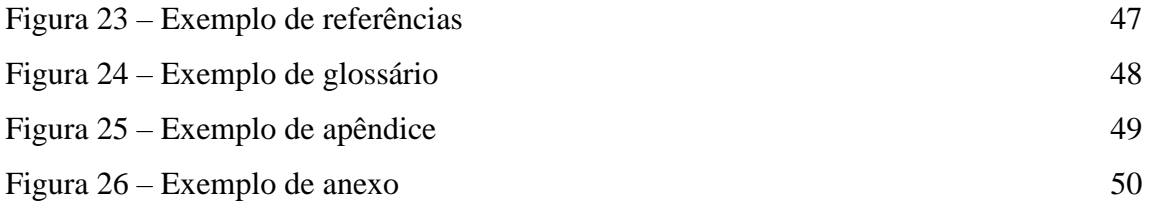

# **SUMÁRIO**

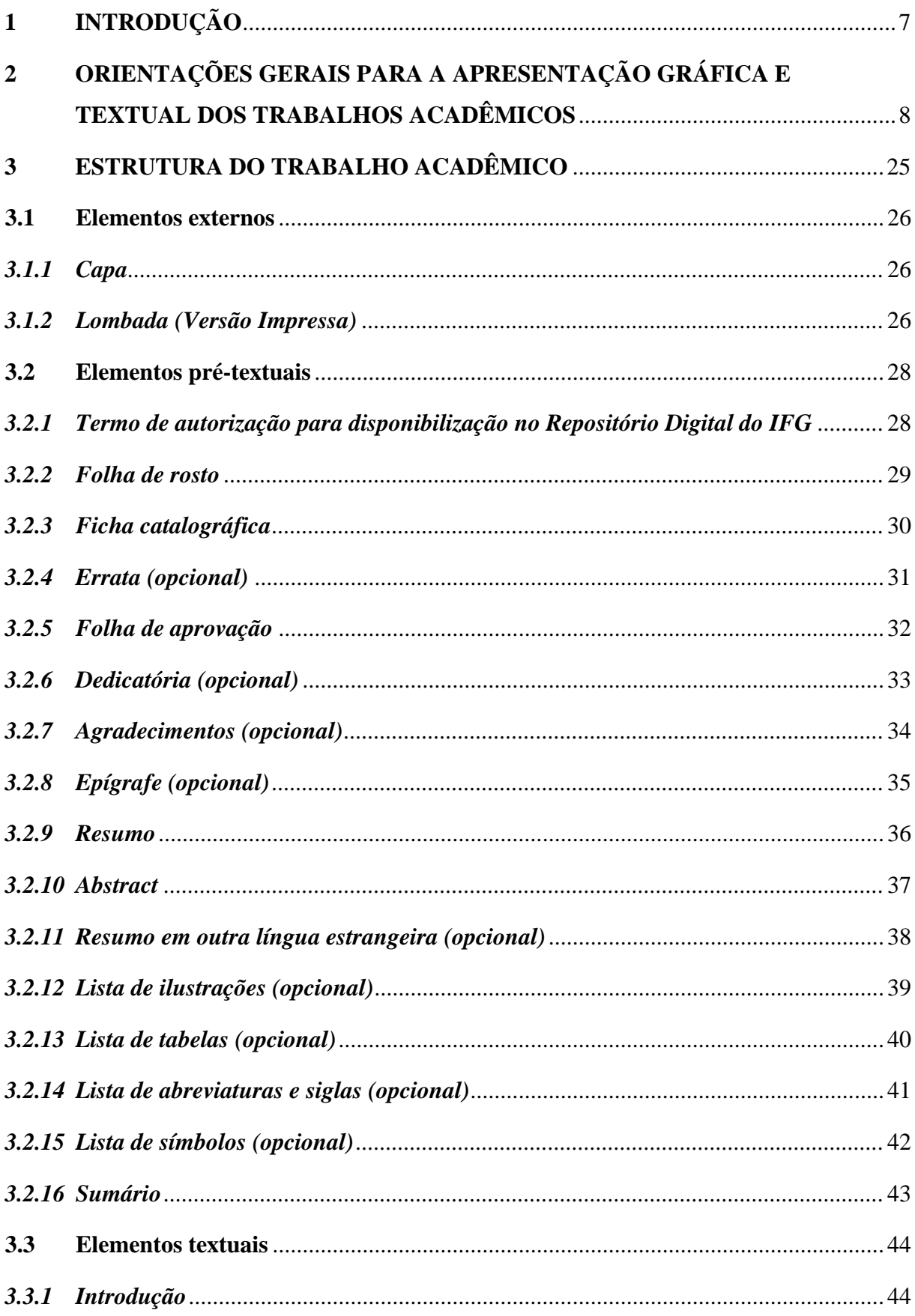

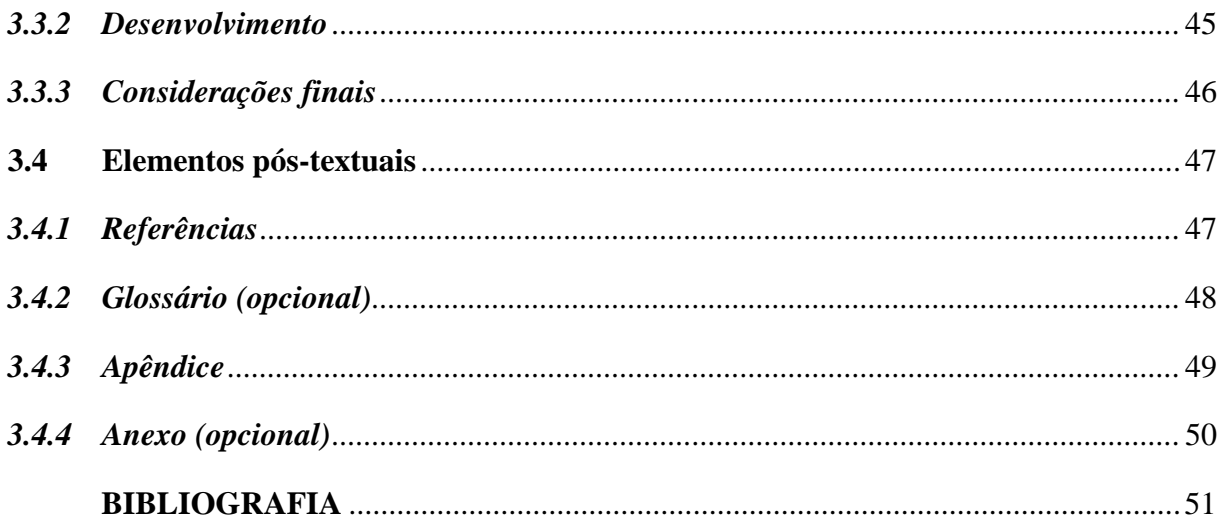

#### <span id="page-7-0"></span>**1 INTRODUÇÃO**

A seguir, apresenta-se a indicação das normativas a serem observadas para a construção formal dos trabalhos acadêmicos (dissertações e teses) do Programa de Pós-Graduação em Educação para Ciências e Matemática (PPGECM).

- ABNT **NBR 6023/2018** corrigida 2:2020 Informação e documentação Referências Elaboração;
- ABNT **NBR 6024/2012** Informação e documentação Numeração progressiva das seções de um documento – Apresentação;
- ABNT **NBR 6027/2012** Informação e documentação Sumário Apresentação;
- ABNT **NBR 6028/2021** Informação e documentação Resumo, resenha e recensão Apresentação;
- ABNT **NBR 6034/2004** Informação e documentação Índice Apresentação;
- ABNT **NBR 10520/2023** Informação e documentação Citações em documentos Apresentação;
- ABNT **NBR 12225/2023** Informação e documentação Lombada Apresentação;
- ABNT **NBR 14724/2011** Informação e documentação Trabalhos acadêmicos Apresentação;
- IBGE. **Normas de apresentação tabular**. 3 ed. Rio de Janeiro, 1993

Recomenda-se fortemente que o/a estudante consulte essas normas em sua totalidade. Para isso, o Sistema Integrado de Bibliotecas (SIB) do IFG disponibiliza, para estudantes e servidores, o acesso à Coleção da ABNT, por meio do site [https://www.abntcolecao.com.br/ifg/.](https://www.abntcolecao.com.br/ifg/) A busca pode ser feita pelo número ou nome da norma. O acesso às normas de apresentação tabular do IBGE pode ser feito por meio do site [https://biblioteca.ibge.gov.br/index.php/biblioteca-catalogo?view=detalhes&id=223907.](https://biblioteca.ibge.gov.br/index.php/biblioteca-catalogo?view=detalhes&id=223907)

# <span id="page-8-0"></span>**2 ORIENTAÇÕES GERAIS PARA A APRESENTAÇÃO GRÁFICA E TEXTUAL DOS TRABALHOS ACADÊMICOS**

Estabelecem-se, a seguir, as normas para a apresentação das dissertações e teses, embasadas na ABNT, conforme referenciado a seguir:

#### **ABNT NBR 14724:2011**

- **1)** O papel deve ser no formato A4.
- **2)** As margens devem ser de 3 cm nas partes esquerda e superior da página e de 2 cm nas partes direita e inferior.
- **3)** As letras devem estar em formato *Times New Roman,* tamanho 12, para todas as páginas do texto, inclusive na capa. Apenas notas e citações literais recuadas (com mais de 3 linhas), legendas e fontes de ilustrações e tabelas apresentam tamanho menor e uniforme. Convencionou-se, neste PPGECM, a seguinte regra:
- ❖ notas: tamanho 10;
- ❖ citações literais recuadas: tamanho 11;
- ❖ legendas das ilustrações e tabelas: tamanho 11;
- ❖ fonte das ilustrações e tabelas: tamanho 10.
- **4)** O espaçamento entre linhas é de 1,5 para todo o texto, inclusive na capa. Contudo, nas citações recuadas (com mais de três linhas), nas referências, nas legendas de ilustrações e de tabelas e na natureza (que aparece na folha de rosto e de aprovação), o espaço é simples.
- **5)** Apesar de todas as partes pré-textuais serem contabilizadas na contagem das folhas, a numeração só deve aparecer a partir da parte textual, ou seja, a partir da primeira folha da introdução. Note-se que são contadas as folhas a partir dos elementos pré-textuais; por conseguinte, não se inclui, na contagem, a capa. Coloca-se essa numeração no canto superior direito da folha. Ao inserir o apêndice e/ou anexo, as suas folhas ou páginas devem ser numeradas de maneira contínua e sua paginação deve dar seguimento à do texto principal. Orienta-se que não se confunda folha e página. Ao usar a palavra folha, o objetivo é referirse aos dois versos do papel (anverso e verso) e, ao usar a palavra página, o objetivo é referirse a cada lado específico.

Para melhor compreensão, apresentamos a figura a seguir com algumas das formatações mais recorrentes na escrita da dissertação ou tese.

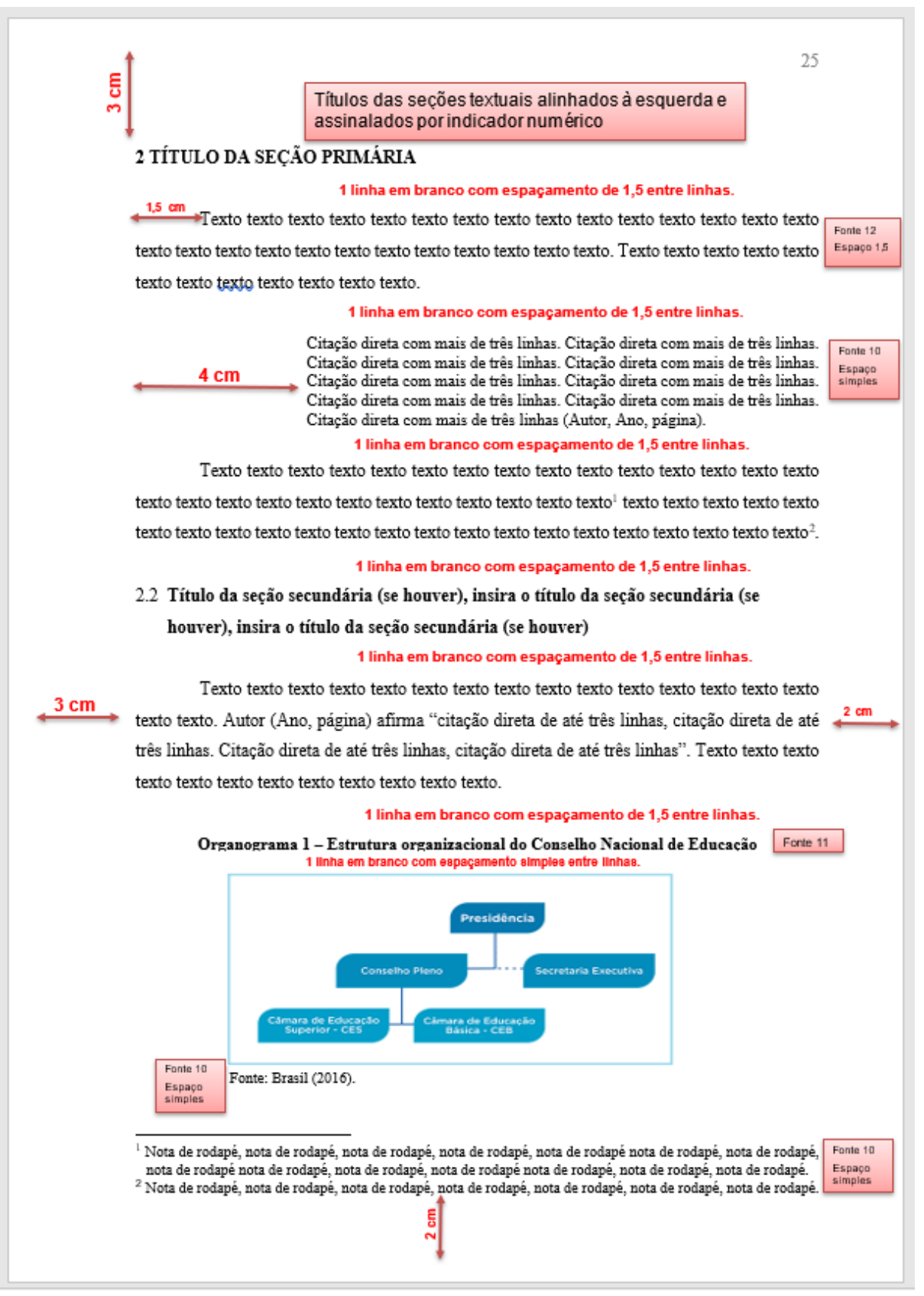

#### **Figura 1: Exemplo de formatação gráfica de dissertação ou tese**

Fonte: elaborado pelo autor.

#### **ABNT NBR 6024:2012**

**6)** Denomina-se seção a parte em que se divide um documento, numerado ou não. Assim, seção é, por exemplo, o que comumente denominamos capítulo ou cada uma das partes constituintes do trabalho. A seção pode ser primária, secundária, terciária, quaternária e quinária. Seção primária é o termo adotado quando se refere ao capítulo em si, enquanto as subdivisões desse capítulo vão da seção secundária à quinária. Por exemplo, o tópico 1.1 do capítulo primeiro é uma seção secundária (assim como o 1.2, 1.3), mas, se dentro desse tópico, outro tópico torna-se necessário (1.1.1), ocorre, portanto, uma seção terciária. O Quadro 1 procura demonstrar isso.

| $\mathbf{1}$     | <b>TÍTULO</b> | Seção primária    | Letras maiúsculas em negrito           |
|------------------|---------------|-------------------|----------------------------------------|
| 1.1              | Título        | Seção secundária  | Letras minúsculas em negrito           |
| 1.1.1            | <b>Título</b> | Seção terciária   | Letras minúsculas em negrito e itálico |
| 1.1.2.1          | Título        | Seção quaternária | Letras minúsculas em itálico           |
| 1.1.2.1.1 Título |               | Seção quinária    | Letras minúsculas                      |

**Quadro 1 – Quadro autoexplicativo das seções**

Fonte: elaborado pelo autor.

É válido destacar que a forma da letra empregada na escrita dos títulos deve ser exatamente a mesma adotada no sumário (ABNT NBR 6027).

- **7)** Sobre a numeração das seções, orienta-se que:
- **a)** a introdução, as seções e as considerações finais sejam numeradas com algarismos arábicos (1, 2, 3...) e alinhados à margem esquerda da página. As referências, os apêndices e os anexos não o são. Por esse motivo, esses três últimos apresentam seu título centralizado na parte superior da folha.
- **b)** não se deve inserir ponto, traço ou travessão após o número, isto é, apenas se coloca o número da seção e depois o título, separando-os apenas por um único espaço;
- **c)** a mesma regra é empregada para seção secundária (1.1, por exemplo), para seção terciária (1.1.1, por exemplo) e as demais. Note-se que os números que esclarecem a seção primária (seção principal) e a seção secundária (subseção) se separam com ponto, e assim por diante;
- **d)** não se deve colocar ponto final no título.
- **8)** Após o título, deixa-se sempre uma linha em branco com espaçamento entre linhas de 1,5, antes de se iniciar a escrita do primeiro parágrafo. Quanto aos títulos das seções secundárias em diante, deixa-se uma linha em branco com espaçamento entre linhas 1,5 antes e depois do título.
- **9)** Títulos que ocupem mais de uma linha devem, a partir da segunda linha, ser alinhados à primeira letra da primeira palavra do título, isto é, não se escreve abaixo do indicativo da seção (numeração das seções).
- **10)** Toda seção deve conter um texto. A princípio, essa informação parece óbvia e redundante, no entanto é necessária para que se evite uma prática inadequada: colocar o título da seção e, logo em seguida, escrever o primeiro tópico, ou seja, a primeira seção secundária. Com isso, o que se quer dizer é que não se pode dar um título à seção primária e, imediatamente a seguir, inserir o título da seção secundária. Deve-se sempre produzir um texto, mesmo que apenas um único parágrafo introdutório, antes de se apresentar uma seção secundária.

#### **ABNT NBR 14724:2011**

- **11)** Se a dissertação ou tese apresentar siglas, deve-se indicá-las, entre parênteses, na primeira vez em que forem mencionadas, imediatamente após o nome completo, conforme o exemplo a seguir: Instituto Brasileiro de Geografia e Estatística (IBGE). Feito isso, a partir da segunda ocorrência, usa-se somente a sigla, não mais o nome completo.
- **12)** Sobre as notas de rodapé, orienta-se que:
- **a)** são inseridas sempre no rodapé da página, dentro das margens, ficando separadas do texto por uma linha em branco com espaçamento simples entre as linhas e por um filete de 5cm, a partir da margem esquerda;
- **b)** deve ser configurada a letra para o tamanho 10, fonte *Times New Roman*, com alinhamento justificado e espaçamento simples.
- **c)** deve-se dar um único espaço entre o número da nota e seu texto.
- **d)** a segunda linha da mesma nota precisa estar alinhada abaixo da primeira letra da primeira palavra da nota, e assim consecutivamente.
- **e)** a segunda nota deve estar alinhada à primeira, e assim por diante.

 $\overline{\phantom{a}}$  , and the contract of the contract of the contract of  $\overline{\phantom{a}}$ 

#### EXEMPLO

<sup>1</sup> O Sistema de Avaliação da Educação Básica (Saeb) é um conjunto de avaliações externas em larga escala que permite ao Instituto Nacional de Estudos e Pesquisas Educacionais Anísio Teixeira (Inep) realizar um diagnóstico da educação básica brasileira e de fatores que podem interferir no desempenho do estudante. <sup>2</sup>PISA é a sigla de Programme for Internacional Student Assessment (Programa Internacional para Avaliação de Alunos), programa de avaliação internacional é promovido pela Organização para a Cooperação e o Desenvolvimento Econômico (OCDE).

- **13)** A apresentação de ilustrações, qualquer que seja o tipo, deve ocorrer em total conformidade com as indicações a seguir:
- **a)** sua identificação aparece na parte superior da ilustração, em negrito, letra tamanho 11, precedida por sua designação (ou seja, se é gráfico, quadro, fotografia, esquema), seguida de seu número de ordem de ocorrência no texto, em algarismos arábicos, de um travessão e, por último, do título (Exemplo: **Organograma 1 – Estrutura organizacional do Conselho Nacional de Educação**). Deixa-se uma linha em branco com espaçamento simples entre o título e a figura.
- **b)** na parte inferior da ilustração, é obrigatório citar a fonte, escrita no tamanho 10, sem negrito e recuada à esquerda logo no início da figura. Caso seja uma figura elaborada pelo próprio autor, escreve-se "elaborado pelo autor" ou "elaborado pela autora". Não se insere espaço entre a figura e a fonte.
- **c)** a ilustração precisa ser citada no texto e deve ser localizada o mais próximo possível dessa citação (exemplos de formas de citar: "conforme gráfico X", "a figura 1 ilustra essa afirmação");

O Organograma 1, apresentado a seguir, é um exemplo do padrão a ser seguido em ilustrações:

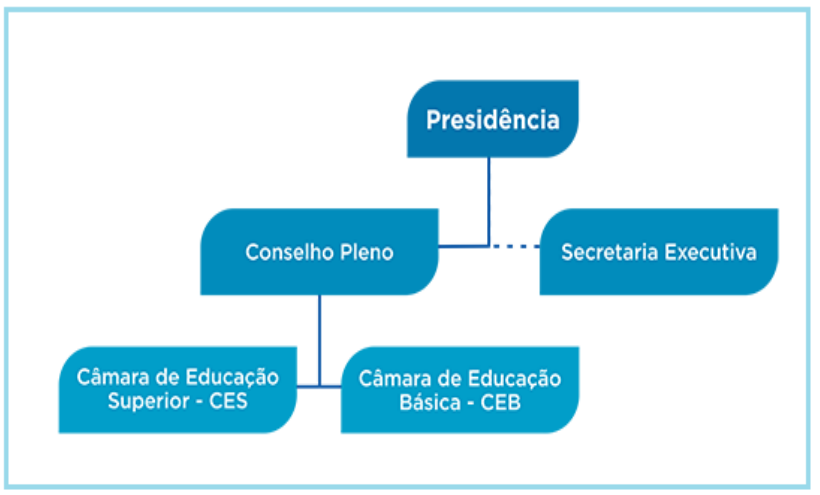

**Organograma 1 – Estrutura organizacional do Conselho Nacional de Educação**

Fonte: http://portal.mec.gov.br/conselho-nacional-de-educacao/apresentacao.

**d)** Para ilustrações que ultrapassem mais de uma página, seguir as recomendações indicadas para a construção de tabelas, constantes no item 14, alínea d.

#### **NORMAS DE APRESENTAÇÃO TABULAR (IBGE:1993)**

- **14)** Nas construções de tabelas, é preciso levar em conta que:
- **a)** toda tabela, assim como ocorre com as figuras, precisa ser numerada com algarismos arábicos e deve ter título, apresentado em sua parte superior;
- **b)** toda tabela deve ter moldura, mas ela nunca pode ser fechada nas laterais os traços são apenas horizontais;
- **c)** na parte inferior da tabela apresenta-se a fonte de forma similar às figuras (tópico 13);
- **d)** apesar de se recomendar que uma tabela não ultrapasse a dimensão de uma página, caso isso ocorra, orienta-se que seja apresentada em duas ou mais partes – cada parte deve apresentar o título e a fonte e deve-se inserir a indicação "continua", "continuação" e "conclusão" na parte superior externa da tabela, à direita, entre parênteses, sem que exista espaço entre essa informação e o primeiro traço horizontal. Essa mesma indicação é recomendada para ilustrações que ultrapassem mais de uma página.

A seguir, apresenta-se um exemplo de tabela nos moldes mencionados:

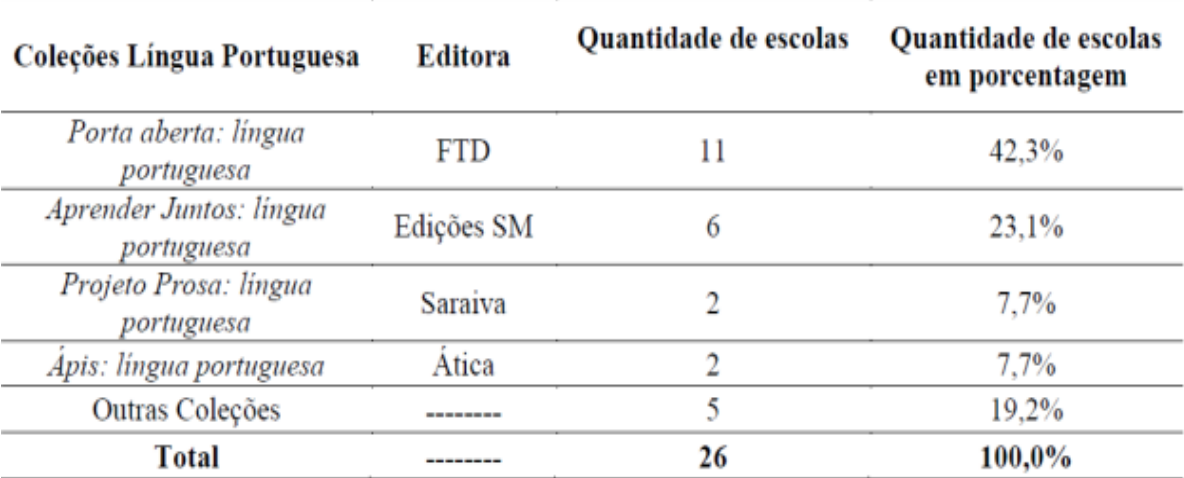

#### **Tabela 1 – Escolha de coleções didáticas de Língua Portuguesa da rede pública de ensino de Aragarças (GO), Barra do Garças (MT) e Pontal do Araguaia (MT) – PNLD/2013**

Fonte: elaborado pelo autor.

É imprescindível que não se confunda tabela com quadro. Tabela é uma "forma não discursiva de apresentar informações, das quais o dado numérico se destaca como informação central" (IBGE, 1993, p. 9). Logo, somente se configura como tabela se o dado central a ser apresentado for numérico. Já o quadro, cujo objetivo central é organizar informações de maneira esquemática e objetiva, pode apresentar dados numéricos, mas essa não é sua finalidade, por isso os números representam informações complementares, não centrais. A moldura do quadro é fechada e a da tabela, aberta.

#### **ABNT NBR 10520:2023**

- **15)** A respeito das citações, institui-se que:
- **a)** o sobrenome do autor/entidade deve estar apenas com a inicial maiúscula, estando entre parênteses ou não;

#### EXEMPLO

Paradigmas são "princípios ocultos que governam nossa visão das coisas e do mundo sem que tenhamos consciência disso" (Morin, 2007, p. 10).

Conforme Morin (2007, p. 10), paradigmas são "princípios ocultos que governam nossa visão das coisas e do mundo sem que tenhamos consciência disso".

**b)** em citação direta (literal) ou indireta (paráfrase) a indicação de autoria/responsabilidade deve ser acompanhada da data, separada por uma vírgula, entre parênteses. Se a indicação de autoria for incluída na sentença, a data se apresenta em seguida, entre parênteses. Em citação direta, após a data, separados por vírgulas, acrescentam-se o/s número/s da/s página/s ou, no caso de documentos não paginados, a localização do trecho citado, se houver. Se for um caso de citação indireta, a inserção do número da página é opcional.

#### EXEMPLOS

"[...] Para tanto, em lugar de se adaptar à natureza, ele tem que adaptar a natureza a si, isto é, transformá-la. E isto é feito pelo trabalho. Portanto, o que diferencia o homem dos outros animais é o trabalho [...] uma ação intencional" (Saviani, 2015, p. 286).

Para Saviani (2015) o que diferencia o homem dos outros animais é a necessidade de adaptar a natureza a si, de maneira intencional, por meio do trabalho.

O artigo 5° da Constituição de 1988 reforça que "todos são iguais perante a lei, sem distinção de qualquer natureza [...]" (Brasil, 1988, tít. II, cap. I, art. 5°, caput).

**c)** em citação direta, o ponto final deve ser usado para encerrar a frase e não a citação.

#### EXEMPLO

Paradigmas são "princípios ocultos que governam nossa visão das coisas e do mundo sem que tenhamos consciência disso" (Morin, 2007, p. 10).

Conforme Morin (2007, p. 10), paradigmas são "princípios ocultos que governam nossa visão das coisas e do mundo sem que tenhamos consciência disso".

**d)** a citação direta de até três linhas deve se apresentar entre aspas duplas no corpo do texto. Tendo mais de três linhas, deve se apresentar sem aspas, recuadas 4 cm da margem esquerda, com espaçamento entre linhas simples e com letras no tamanho 11;

#### EXEMPLOS

"[...] o trabalho educativo é o ato de produzir, direta e intencionalmente, em cada indivíduo singular, a humanidade que é produzida histórica e coletivamente pelo conjunto dos homens" (Saviani, 2015, p. 287).

> [...] o trabalho educativo é o ato de produzir, direta e intencionalmente, em cada indivíduo singular, a humanidade que é produzida histórica e coletivamente pelo conjunto dos homens. Assim, o objeto da educação diz respeito, de um lado, à identificação dos elementos culturais que precisam ser assimilados pelos indivíduos da espécie humana para que eles se formem humanos e, de outro lado e concomitantemente, à descoberta das formas mais adequadas para atingir esse objetivo (Saviani, 2015, p. 287).

**a)** em citação direta com até três linhas, se houver aspas duplas no trecho a ser citado, apresenta-se esse entre aspas simples e o recorte citado, entre aspas duplas;

#### EXEMPLO

"O professor interdisciplinar percorre as regiões fronteiriças, flexíveis onde o 'eu' convive com o 'outro' sem abrir mão de suas características, possibilitando a interdependência, o compartilhamento, o encontro, o diálogo e as transformações" (Trindade, 2008, p. 82).

**b)** em citações diretas, as supressões devem ser indicadas por meio de reticências entre colchetes [...], conforme a seguir:

#### EXEMPLO

"[...] a LDB insere a experiência cotidiana e o trabalho no currículo do Ensino Médio como um todo [...], como elementos que facilitarão a tarefa educativa de explicitar a relação entre a teoria e a prática" (Brasil, 2000a, p. 73).

**c)** em citações diretas, os comentários devem ser inseridos entre colchetes, conforme a seguir:

#### EXEMPLO

"Agora eu quero contar as [verdadeiras] histórias da beira do cais da Bahia" (Amado, 1936, p.5).

**d)** para enfatizar trechos da citação direta, deve-se destacá-los em negrito ou itálico ou sublinhá-los, incluindo como último elemento da chamada da citação uma das seguintes expressões: grifo nosso ou grifo próprio. Quando o texto transcrito já tiver destaque, não existe a necessidade de informar o grifo.

#### EXEMPLO 1

O artigo 5° da Constituição de 1988 reforça que "**todos são iguais perante a lei**, sem distinção de qualquer natureza [...]" (Brasil, 1988, tít. II, cap. I, art. 5°, *caput*, grifo nosso)

#### EXEMPLO 2

"Apesar da abundância de elementos que potencializam a formação na e pela pesquisa no ECS, há também *desafios*, que fragilizam, vulnerabilizam este processo[...]" (Oliveira; Paniago, 2023, p. 494)

**e)** se houver a citação de obras de autores com o sobrenome e data de publicação idênticos, devem-se acrescentar as iniciais de seus prenomes, em seguida, separados por vírgula. Persistindo a coincidência, escrevem-se os prenomes por extenso;

EXEMPLO 1

(Souza, P., 2023) (Souza, R., 2023) Conforme P. Souza (2023) [...] Segundo R. Souza (2023) [...]

#### EXEMPLO 2

(Souza, Rita, 2023)

(Souza, Ruberley, 2023)

De acordo com Rita Souza (2023) e Ruberley Souza (2023) [...]

**f)** caso ocorram citações de dois ou mais documentos de um mesmo autor, publicados no mesmo ano, acrescentam-se, após o ano, letras minúsculas do alfabeto, sem espaço, conforme a lista de referências. Em citação indireta, sendo mencionadas simultaneamente obras de um mesmo autor, publicadas em anos diferentes, devem ser apresentadas as datas em ordem cronológica, separadas por vírgulas.

#### EXEMPLOS

Segundo Morin (2004, 2007a, 2007b) [...] OU

(Morin, 2004, 2007a, 2007b)

**g)** em citação indireta de dois ou mais documentos, de autores diferentes, mencionados simultaneamente dentro dos parênteses, as chamadas devem ser separadas por ponto e vírgula, preferencialmente em ordem alfabética.

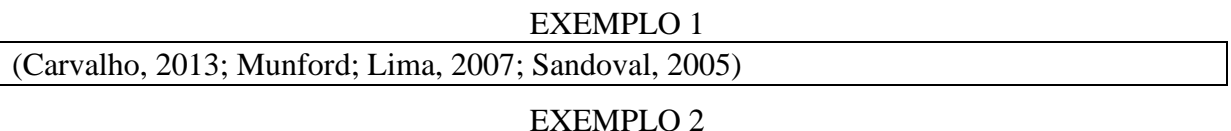

(Azevedo, 2004; Munford; Lima, 2007; Bogner; Schumm; Rutten, 2014; Ferraz; Sasseron, 2017)

**h)** para citações de obras com quatro ou mais autores, pode ser citado o primeiro autor seguido da expressão *et al.*, embora na referência constem todos os autores. Qualquer que seja o recurso utilizado, este deve ser uniforme em todas as citações.

#### EXEMPLO

De acordo com Vaz, Godoi, Ferreira e Barros (2023, p. 28024) "apesar de possibilitar avanços científicos, a Matemática teve de esperar até o século XIX para que se criassem os fundamentos da análise e dessa forma, pelo refinamento dado a Matemática, o CDI passa a ter local de destaque na Matemática moderna pela fundamentação teórica dada a ele".

OU

De acordo com Vaz *et al.* (2023, p. 28024) "apesar de possibilitar avanços científicos, a Matemática teve de esperar até o século XIX para que se criassem os fundamentos da análise e dessa forma, pelo refinamento dado a Matemática, o CDI passa a ter local de destaque na Matemática moderna pela fundamentação teórica dada a ele".

**i)** a expressão *apud* significa "citado por". Ela é usada quando aparece no trabalho uma citação não lida pelo autor desse trabalho na obra original, mas citada em um livro ou documento de seu conhecimento. Assim, a fim de sinalizar que o/a pesquisador/a não leu a obra em que tal citação aparece, mas a encontrou em outra, insere-se tal expressão, em itálico;

#### EXEMPLOS

De acordo com Silva (1983 *apud* Abreu, 1999, p. 3), esclarece-se que [...]

"[...] o viés organicista da burocracia estatal e o antiliberalismo da cultura política de 1937, preservado de modo encapuçado na Carta de 1946." (Vianna, 1986, p. 172 *apud* Segatto, 1995, p. 214-215).

O que se vê, nas passagens mencionadas, que demonstram o uso correto da expressão *apud*, é que, na obra de Abreu (1999), há uma citação à obra de Silva (1983) e, na obra de Segatto (1995), há uma citação direta a Vianna (1986). Entende-se, portanto, que o autor hipotético das passagens teve acesso às obras de Abreu (1999) e Segatto (1995), mas não teve contato direto com as de Silva (1983) e Vianna (1986).

#### **ABNT NBR 6023:2018**

- **16)** Nas referências, deve-se observar que:
- **a)** as referências devem ser reunidas no final do trabalho, em ordem alfabética de seus elementos. Se houver numerais, considerar a ordem crescente;
- **b)** o espaçamento entre linhas é simples;
- **c)** devem ser separadas entre si por uma linha em branco de espaço simples;
- **d)** o texto deve estar alinhado à esquerda;

**e)** para documentos *online*, após as informações essenciais e complementares, registram-se o endereço eletrônico e a data de acesso, separados por ponto final e antecedidos pelas expressões "Disponível em:... Acesso em: dia mês ano",. O mês é registrado com inicial minúscula e em sua forma abreviada, exceto maio (jan., fev., mar., abr., maio, jun., jul., ago., set., out., nov., dez.);

#### EXEMPLO

BRASIL, Ministério da Educação. Base Nacional Comum Curricular. Brasília: 2018. Disponível em: [http://basenacionalcomum.mec.gov.br/images/BNCC\\_EI\\_EF\\_110518\\_versaofinal\\_site.pdf.](http://basenacionalcomum.mec.gov.br/images/BNCC_EI_EF_110518_versaofinal_site.pdf) Acesso em: 15 mar. 2021.

- **f)** o título é destacado em negrito (em trabalho/artigo publicado em periódico, destaca-se o nome do periódico; em trabalho/artigo em evento, destaca-se o título do documento - anais, atas; em capítulo de livro, destaca-se o nome do livro);
- **g)** o autor deve ser indicado pelo último sobrenome, em letras maiúsculas, seguido do prenome e outros sobrenomes, abreviados ou não (SOBRENOME, Prenome ou SOBRENOME, P.). Ao elaborar as referências, contudo, faz-se necessário optar por apenas uma forma, mantendo-se uma padronização;
- **h)** em casos de mais de um autor, separam-se os nomes com ponto-e-vírgula;
- **i)** quando houver até três autores, todos devem ser indicados. Se houver quatro ou mais, convém indicar todos, porém, permite-se que indique apenas o primeiro seguido da expressão *et al.*

#### EXEMPLO 1

TAYLOR, Robert; LEVINE, Denis; MARCELLIN-LITTLE, Denis; MILLIS, Darryl. **Reabilitação e fisioterapia na prática de pequenos animais**. São Paulo: Roca, 2008.

#### EXEMPLO 2

TAYLOR, Robert *et al*. **Reabilitação e fisioterapia na prática de pequenos animais**. São Paulo: Roca, 2008.

- **j)** se for o caso de os "autores" serem, na verdade, os organizadores do livro, após o nome, coloca-se, entre parênteses, Org., sempre no singular: SOBRENOME, A. (Org.). **Nome do livro**. Cidade: Editora, ano;
- **k)** se a autoria é desconhecida, a entrada é feita pelo título do documento destacado com letras maiúsculas, sem negrito. Tendo o título mais de uma palavra, a primeira deve vir em caixa

alta/maiúsculas. Se iniciado por artigo ou monossílabo, esses devem se apresentar em caixa alta/maiúsculas, juntamente com a primeira palavra que lhe segue;

- **l)** se houver subtítulo, apenas o título (parte que vem antes dos dois-pontos) deve ser negritado;
- **m)** em título e/ou subtítulo longos, pode-se suprimir as últimas palavras. Para indicar a parte suprimida, deve-se colocar reticências entre colchetes;
- **n)** as edições devem ser sempre registradas, a partir da segunda (2. ed., 3. ed., 4. ed.);
- **o)** caso o mesmo autor apareça sucessivamente nas referências, repete-se a mesma autoria quantas vezes forem necessárias;
- **p)** conforme regra geral, a cidade, a editora e a data da publicação são apresentadas. Caso a cidade não seja mencionada, substitui-se esse campo por [*s. l.*], abreviação de *sine loco*. O s de *sine* deve ser grafado em letra maiúscula quando for o primeiro elemento dos dados da publicação. Caso a editora não seja mencionada, substitui-se esse campo por [*s. n.*], abreviação de *sine nomine*. Caso a dificuldade seja apontar o ano, adota-se uma data aproximada entre colchetes, de acordo com o que mostra o Quadro 2:

| <b>SITUAÇÃO</b>                  | <b>EXEMPLO DE PROCEDIMENTO</b> |
|----------------------------------|--------------------------------|
| Um ano ou outro                  | $[2016 \text{ ou } 2015]$      |
| Data provável                    | [2016?]                        |
| Data certa, não indicada no item | [1988]                         |
| Intervalos menores de 20 anos    | [entre 1988 e 2008]            |
| Data aproximada                  | [ca. 2001]                     |
| Década certa                     | $[201-]$                       |
| Década provável                  | $[201-?]$                      |
| Século certo                     | $[18-]$                        |
| Século provável                  | $[18-2]$                       |

**Quadro 2 – Procedimento para inserção de data aproximada nas referências**

Fonte: adaptado de ABNT (2002a, p. 17).

**q)** a respeito de autores que são, na verdade, entidades responsáveis pela publicação, (instituições, organizações, empresas, comitês, comissões, eventos, entre outros), inicia-se a entrada pela entidade. Se ela for genérica (ex.: Secretaria da Educação), seu nome é antecedido pelo órgão superior ou pela jurisdição geográfica (ex.: BRASIL. Ministério da Educação);

A seguir, o Quadro 3 apresenta, de forma sucinta, as situações mais recorrentes em referências:

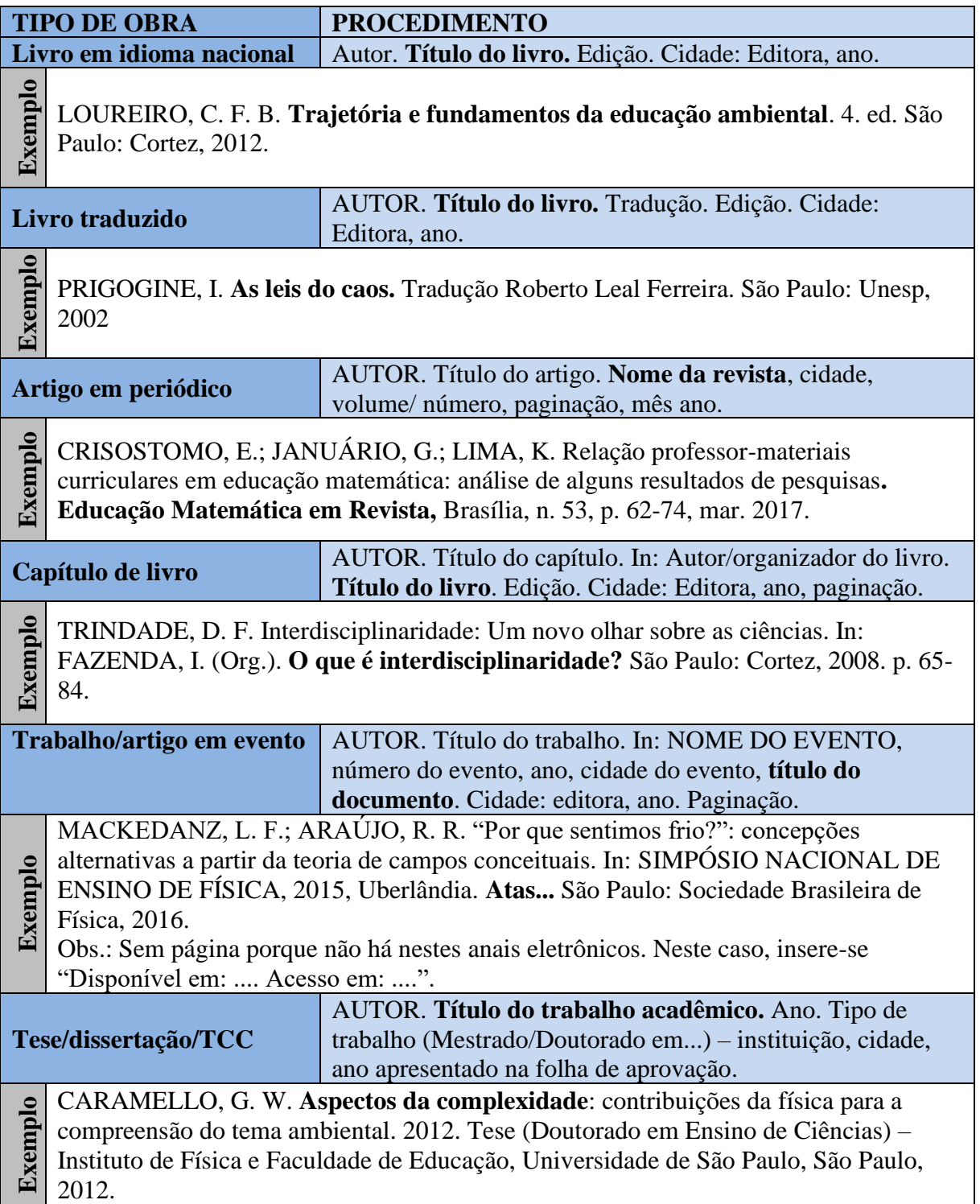

#### **Quadro 3 – Esclarecimentos e modelos de referências (continua)**

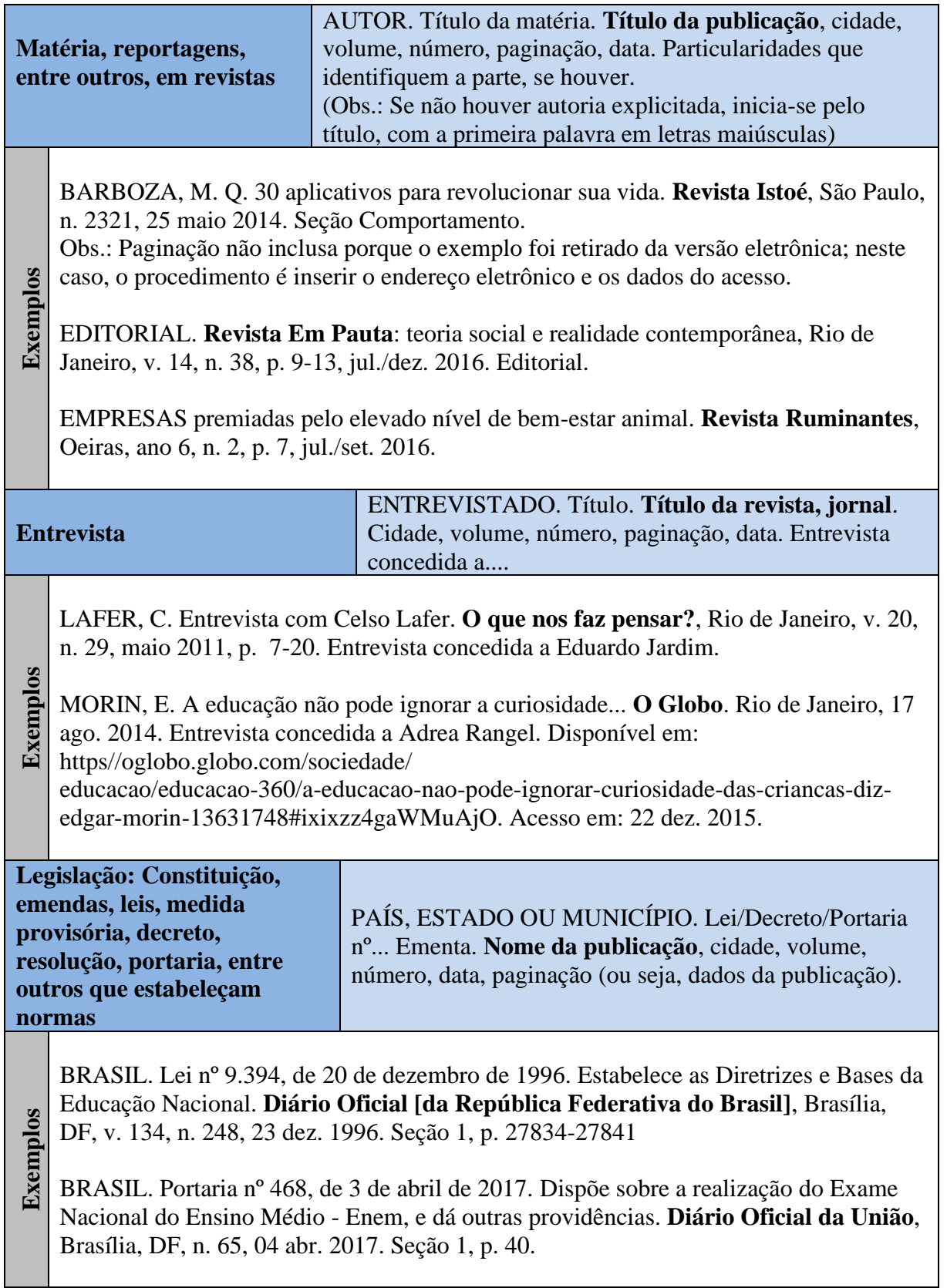

#### **Quadro 3 – Esclarecimentos e modelos de referências (continuação)**

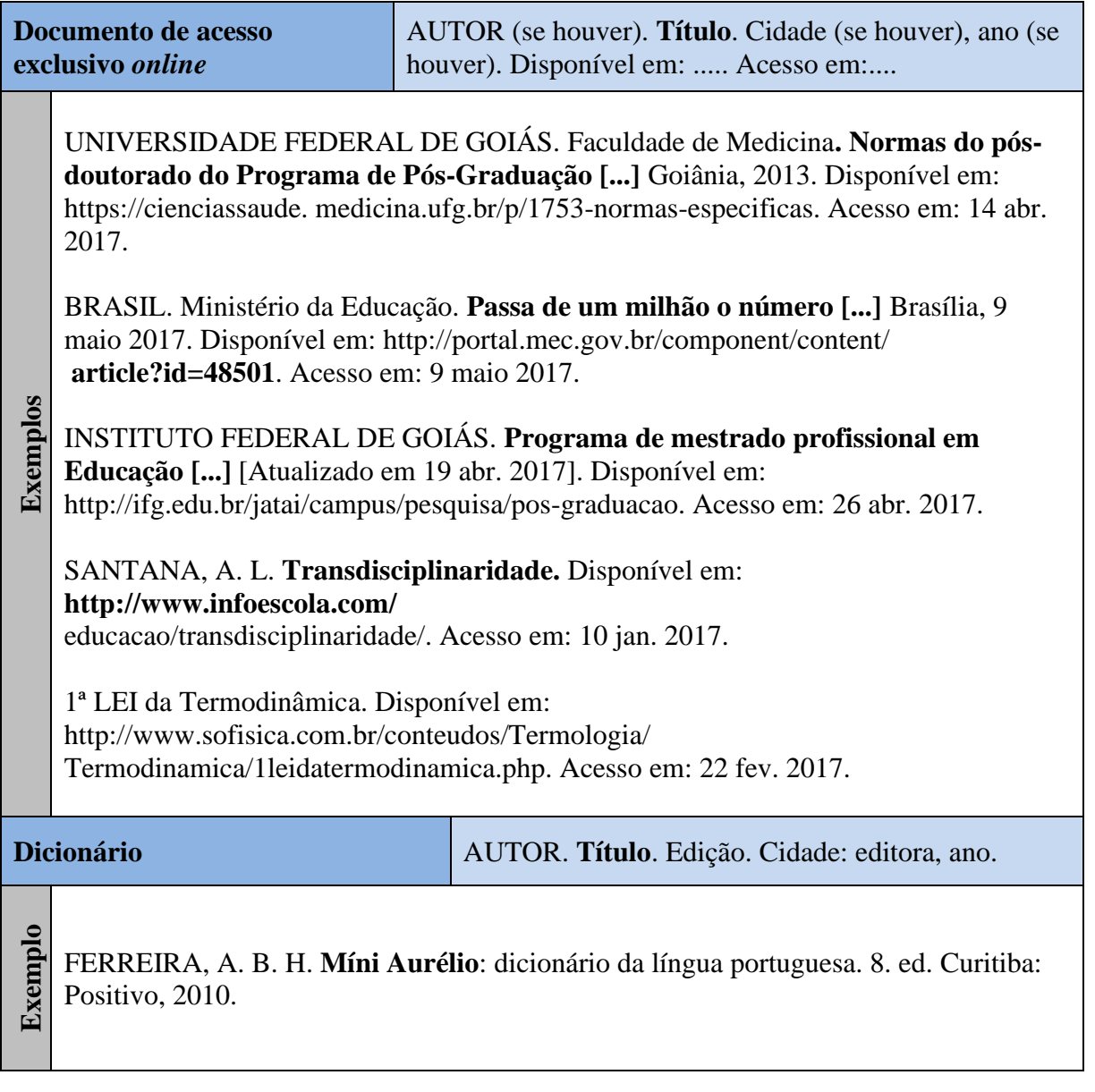

## **Quadro 3 – Esclarecimentos e modelos de referências (continuação)**

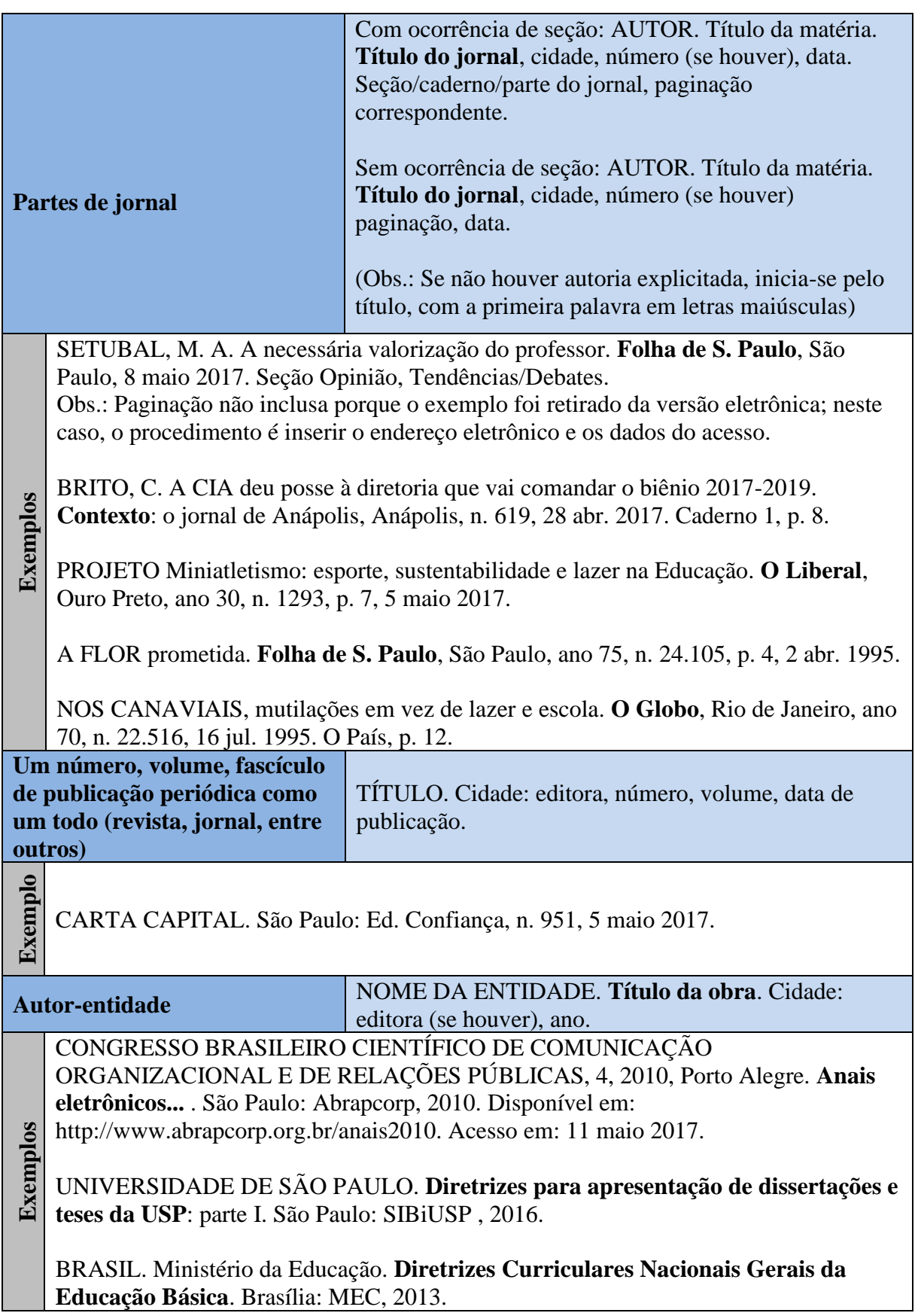

**Quadro 3 – Esclarecimentos e modelos de referências (conclusão)**

Fonte: elaboração do autor.

# **3 ESTRUTURA DO TRABALHO ACADÊMICO**

Com base na NBR 14724:2011 apontar-se-ão, a seguir, nos esquemas 1 e 2, os elementos e a sequência estrutural da dissertação ou tese, indicando o que é opcional, a fim de que haja clareza no entendimento da nomenclatura empregada na referência às partes composicionais.

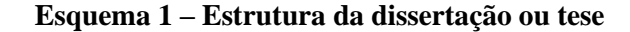

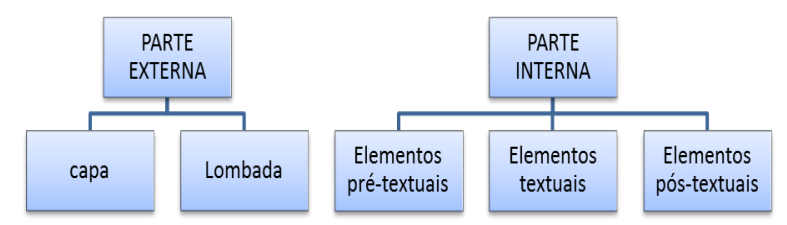

<span id="page-25-0"></span>Fonte: adaptado de ABNT (2011, p. 5).

A respeito do esquema 2, apresentado na sequência, é importante esclarecer que embora o apêndice seja opcional segundo a ABNT, pela natureza deste Programa, esse elemento pós-textual acaba sendo obrigatório, haja vista que toda dissertação ou tese deverá apresentar o produto educacional elaborado pelo discente. Para este Programa, o Resumo e *Abstract* são obrigatório, sendo opcional a apresentação de outro resumo em língua estrangeira.

**Esquema 2 – Elementos da parte interna da dissertação ou tese**

|                                       | ☑                                                | Termo de autorização para disponibilização no<br>repositório digital do IFG |  |  |
|---------------------------------------|--------------------------------------------------|-----------------------------------------------------------------------------|--|--|
|                                       | ☑                                                | Folha de rosto                                                              |  |  |
| ELEMENTOS PRÉ-TEXTUAIS                | ☑                                                | Ficha catalográfica                                                         |  |  |
|                                       | $\Box$                                           | Errata (opcional)                                                           |  |  |
|                                       | ☑                                                | Folha de aprovação                                                          |  |  |
|                                       | $\Box$                                           | Dedicatória (opcional)                                                      |  |  |
|                                       | $\blacksquare$                                   | Agradecimentos (opcional)                                                   |  |  |
|                                       | $\Box$                                           | Epígrafe (opcional)                                                         |  |  |
|                                       | ☑                                                | Resumo                                                                      |  |  |
|                                       | ☑                                                | Abstract                                                                    |  |  |
|                                       | $\Box$                                           | Resumo em outra língua estrangeira (opcional)                               |  |  |
|                                       | $\Box$                                           | Lista de ilustrações (opcional)                                             |  |  |
|                                       | $\Box$                                           | Lista de tabelas (opcional)                                                 |  |  |
|                                       | $\Box$<br>$\Box$                                 | Lista de abreviaturas e siglas (opcional)<br>Lista de símbolos (opcional)   |  |  |
|                                       | ☑                                                | Sumário                                                                     |  |  |
| <b>ELEMENTOS</b>                      | ☑<br>☑<br>区                                      | Introdução<br>Desenvolvimento, ou seja, as seções.<br>Considerações finais  |  |  |
| <b>EMENTOS</b>                        | ☑<br>$\Box$<br>$\overline{\mathbb{Z}}$<br>$\Box$ | Referências<br>Glossário (opcional)<br>Apêndice<br>Anexo (opcional)         |  |  |
| Fonte: adaptado da ABNT (2011, p. 5). |                                                  |                                                                             |  |  |

#### **3.1 Elementos externos**

Os dois elementos da parte externa (lombada e capa), são normatizados pelas ABNT NBR 12225:2023 e NBR 14724:2011, respectivamente.

#### *3.1.1 Capa*

A capa da dissertação ou tese a ser apresentada, tanto em sua versão digital, quanto impressa (se necessário), não é considerada na numeração das páginas do trabalho. Em sua versão impressa, deve ser encadernada em capa dura, na cor preta, com as letras douradas e não deve constar na parte interna do trabalho.

<span id="page-26-0"></span>Na capa apresentam-de os dados de identificação, relacionados a seguir, centralizados na página, em letras maiúsculas, fonte *Times New Roman*, tamanho 12, com espaçamento entre linhas de 1,5, na ordem a seguir:

**Nome da instituição;**

<span id="page-26-1"></span>**Identificação do Câmpus da instituição;**

**Nome do programa;**

**Autor**: destacado em **negrito**;

**Título e Subtítulo** (se houver): destacado em **negrito**;

**Local** (cidade);

**Ano da defesa**

#### *3.1.2 Lombada (Versão Impressa)*

Assim como a capa, deve ser impressa, encadernada em capa dura, na cor preta, com as letras douradas.

Na lombada devem se apresentar os dados a seguir, em letras maiúsculas, impressos longitudinalmente e legíveis do alto para baixo da lombada, separados por um espaço em branco:

 **Nome completo do/a autor/a, abreviado ou não; Título e Subtítulo (se houver), abreviados ou não;**

<span id="page-26-2"></span>**Ano**.

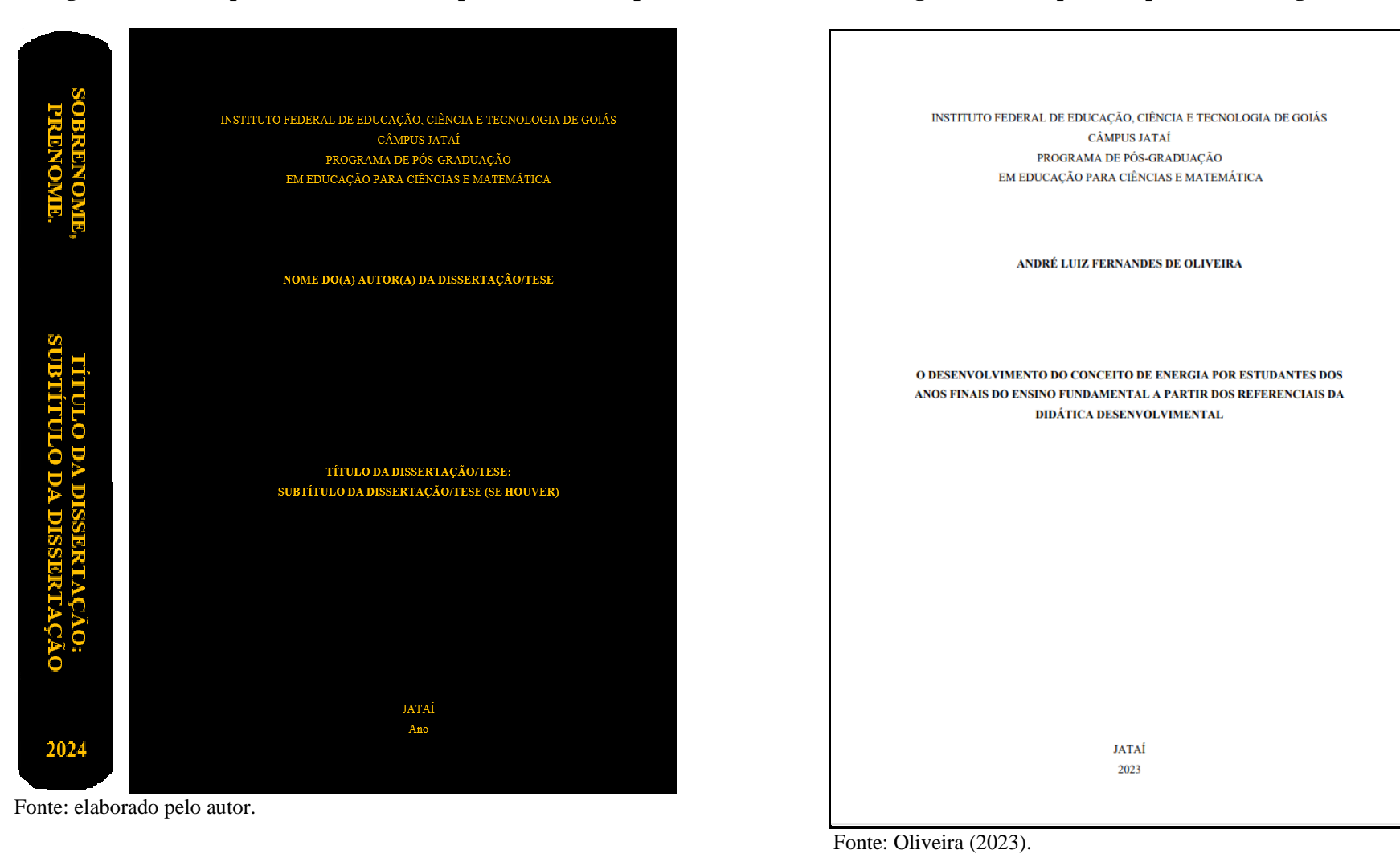

#### **Figura 2 - Exemplo de lombada e capa – Versão Impressa**

**Figura 3 - Exemplo de capa – Versão Digital**

#### **3.2 Elementos pré-textuais**

A norma da ABNT NBR 14724:2011 normatiza os elementos pré-textuais, exceto o resumo e o *abstract*, normatizados também pela ABNT NBR 6028:2021, e o sumário, normatizado pela ABNT NBR 6027:2012.

# *3.2.1 Termo de autorização para disponibilização no Repositório Digital do IFG*

O Termo de Autorização para Disponibilização no Repositório Digital do IFG deverá ser inserido na versão definitiva.

<span id="page-28-0"></span>O modelo do documento se encontra disponível no formato editável na página da Biblioteca do Câmpus Jataí [\(https://www.ifg.edu.br/jatai/biblioteca?showall=&start=7\)](https://www.ifg.edu.br/jatai/biblioteca?showall=&start=7).

<span id="page-28-1"></span>Orienta-se que o termo seja assinado por meio do site [www.gov.br.](http://www.gov.br/)

## **Figura 4 - Exemplo de termo de autorização**

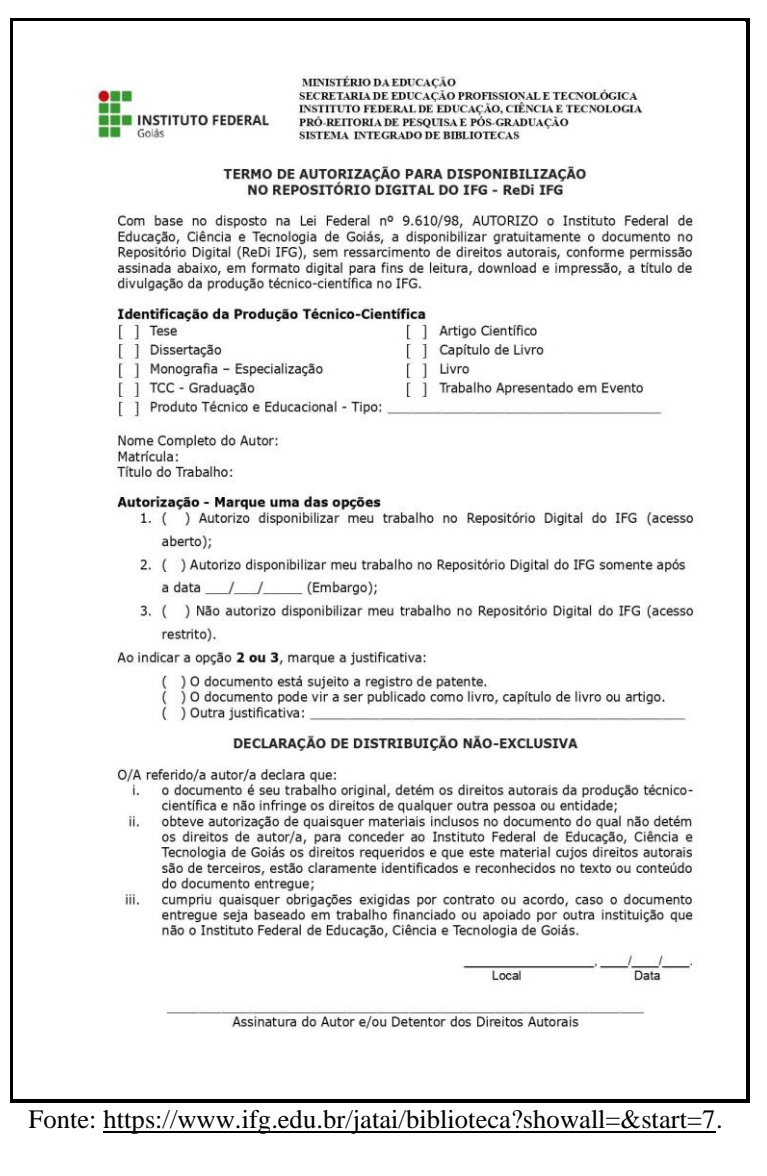

#### *3.2.2 Folha de rosto*

Na folha de rosto apresentam-se os dados de identificação, com fonte *Times New Roman*, tamanho 12 e espaçamento entre linhas de 1,5, na ordem a seguir:

- **Nome completo do/a autor/a:** margem superior, centralizado, **negrito**, com letras maiúsculas;
- **Título e Subtítulo (se houver):** centralizado, **negrito**, com letras maiúsculas;
- <span id="page-29-0"></span> **Natureza:** tipo do trabalho (tese ou dissertação), nome do programa e da instituição a que é submetido e objetivo (grau pretendido). O texto deve ser apresentado justificado, com recuo de 7 cm da margem esquerda, com letras maiúsculas e minúsculas. Essa formatação é utilizada para as outras informações que se seguem, exceto local e data;
- **Área de concentração;**
- **Linha de pesquisa;**
- **Sublinha de pesquisa (se houver);**
- **Orientador/a**;
- **Local (cidade):** margem inferior, centralizado, com letras maiúsculas;
- **Ano de defesa:** margem inferior, centralizado.

#### **Figura 5 - Exemplo de Folha de rosto**

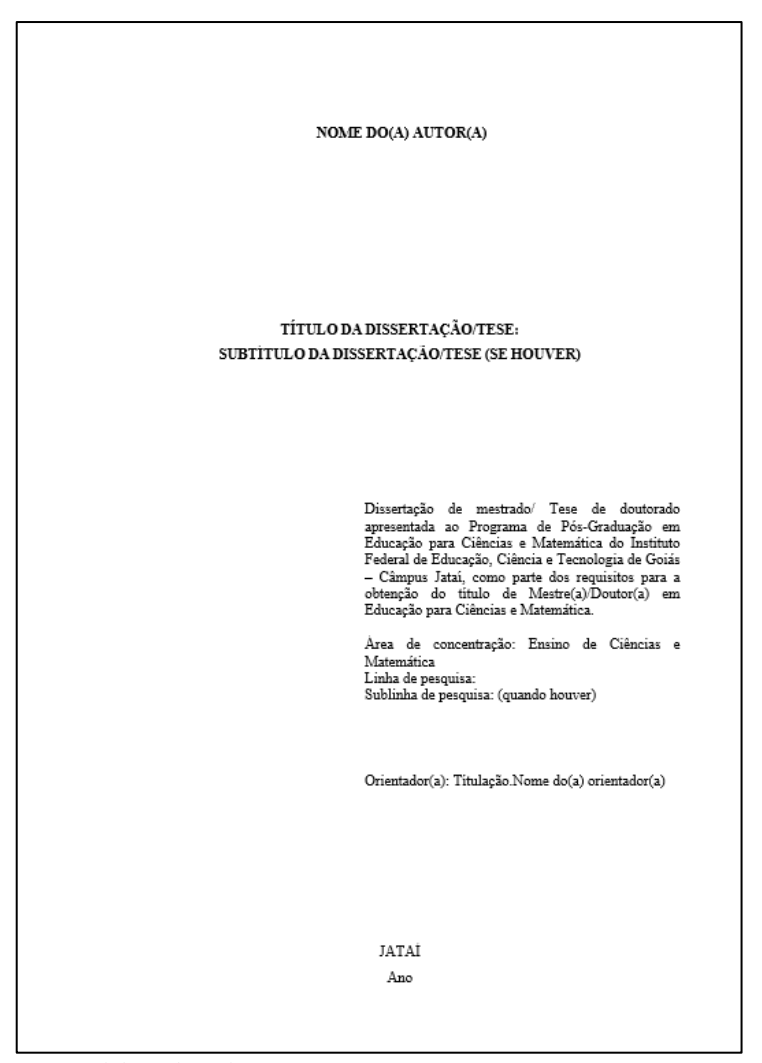

#### *3.2.3 Ficha catalográfica*

A página com os dados de catalogação deve conter: **Autorização de reprodução e divulgação do trabalho:** margem superior, justificado, com letras maiúsculas e minúsculas, fonte *Times New Roman*, tamanho 12 e espaçamento entre linhas de 1,5; **Ficha catalográfica:** margem inferior, centralizado.

A ficha catalográfica deverá ser solicitada pelo/a autor/a do trabalho à Biblioteca da instituição, mediante memorando expedido pelo Programa, após a dissertação ou tese estar revisada. Será confeccionada pela Biblioteca e irá constar na versão final.

<span id="page-30-0"></span>Na versão impressa, os dados de catalogação/ficha catalográfica devem ser impressos no verso da folha de rosto.

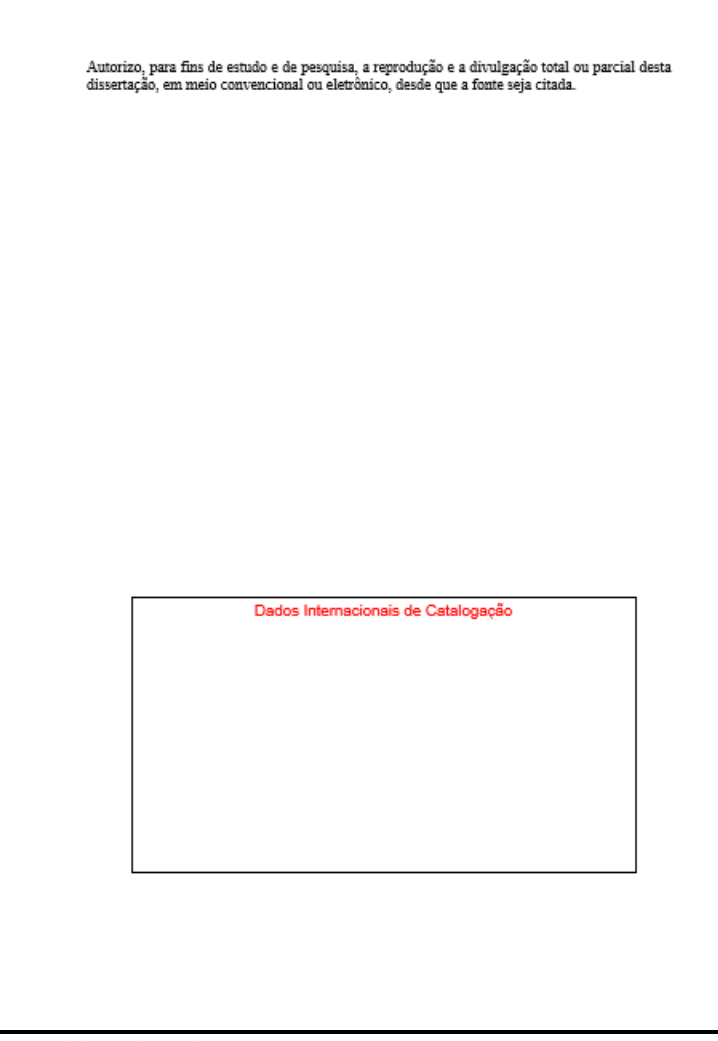

Fonte: elaborado pelo autor.

#### **Figura 6 - Exemplo de Página com a ficha catalográfica**

#### **Figura 7 - Exemplo de Folha de errata**

#### *3.2.4 Errata (opcional)*

<span id="page-31-0"></span>A folha de errata apresenta a lista dos erros ocorridos no texto, seguidos das devidas correções. Constitui-se pela apresentação da referência do trabalho, seguida pelo texto de errata.

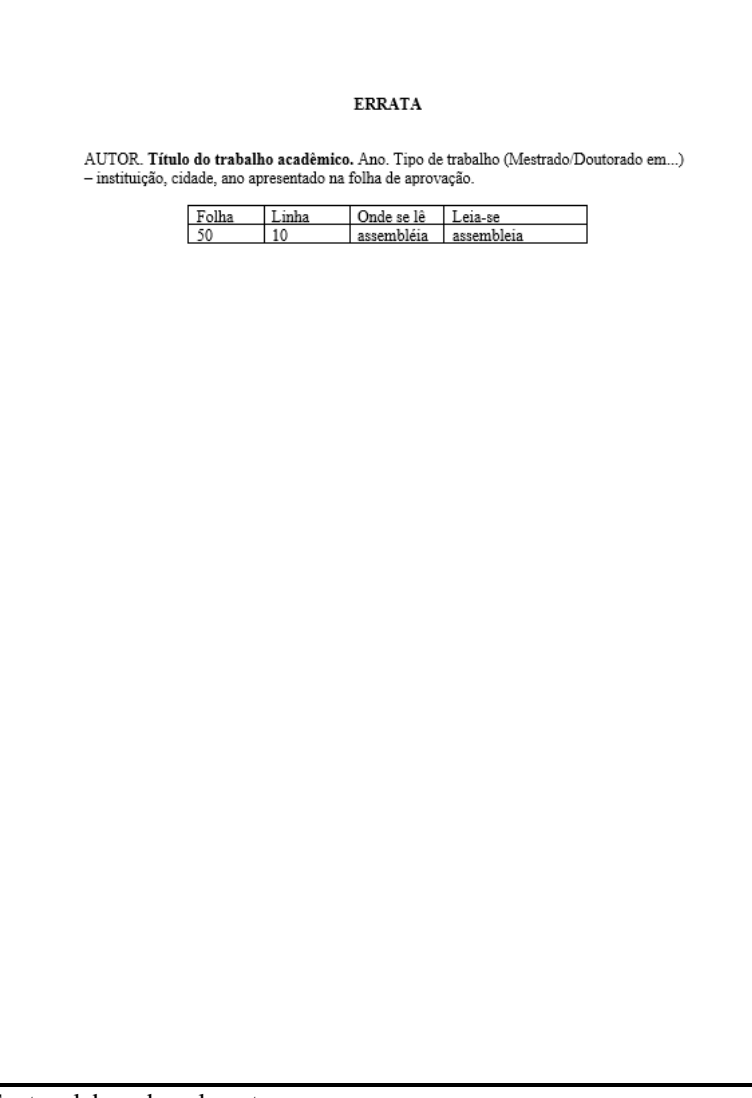

#### *3.2.5 Folha de aprovação*

<span id="page-32-0"></span>A folha de aprovação será elaborada pela Coordenação do Programa e enviada ao/à autor/a, após assinatura da banca de defesa.

# **ORN**<br>**Exam Instituto Federal**<br>**Exam G**oiás MINISTÉRIO DA EDUCAÇÃO<br>SECRETARIA DE EDUCAÇÃO PROFISSIONAL E TECNOLÓGICA<br>NSTITUTO FEDERAL DE EDUCAÇÃO, CIÊNCIA E TECNOLOGIA DE GOIÁS<br>CÂMPUS JATAÍ AUTOR/A TÍTULO DA DISSERTAÇÃO OU TESE Dissertação de mestrado apresentada ao Programa de Pós-Graduação em Educação para Ciências e Matemática do Instituto Federal de Educação, Ciência e Tecnologia de Goiás - Câmpus Jataí, como parte dos requisitos para a obtenção do título de Mestre em Educação para Ciências e Matemática, defendida e aprovada, em 26 de junho de Orientador - Instituto Federal de Educação, Ciência e Tecnologia de Goiás - IFG; Prof.ª Dra. - Membro Interno - Instituto Federal de Educação, Ciência e Tecnologia de Goiás - IFG e Prof.\* Dra. - Membro Externo - Universidade Federal de Goiás -UFG. A sessão de defesa foi devidamente registrada em ata que depois de assinada foi arquivada no dossiê do aluno. (assinado eletronicamente) Prof. Dr. Presidente da Banca (Orientador - IFG) (assinado eletronicane Prof.<sup>2</sup> Dra. Membro Interno (IFG) (assinado eletronic Prof.<sup>2</sup> Dra. Membro Externo (UFG)

Fonte: elaborado pelo autor.

#### **Figura 8 - Exemplo de folha de aprovação**

#### *3.2.6 Dedicatória (opcional)*

<span id="page-33-0"></span>Em dedicatórias curtas, alinhe o texto à direita. Se forem mais longas, faça o recuo a partir do meio da página. O espaçamento entre linhas é 1,5. A página não apresenta título.

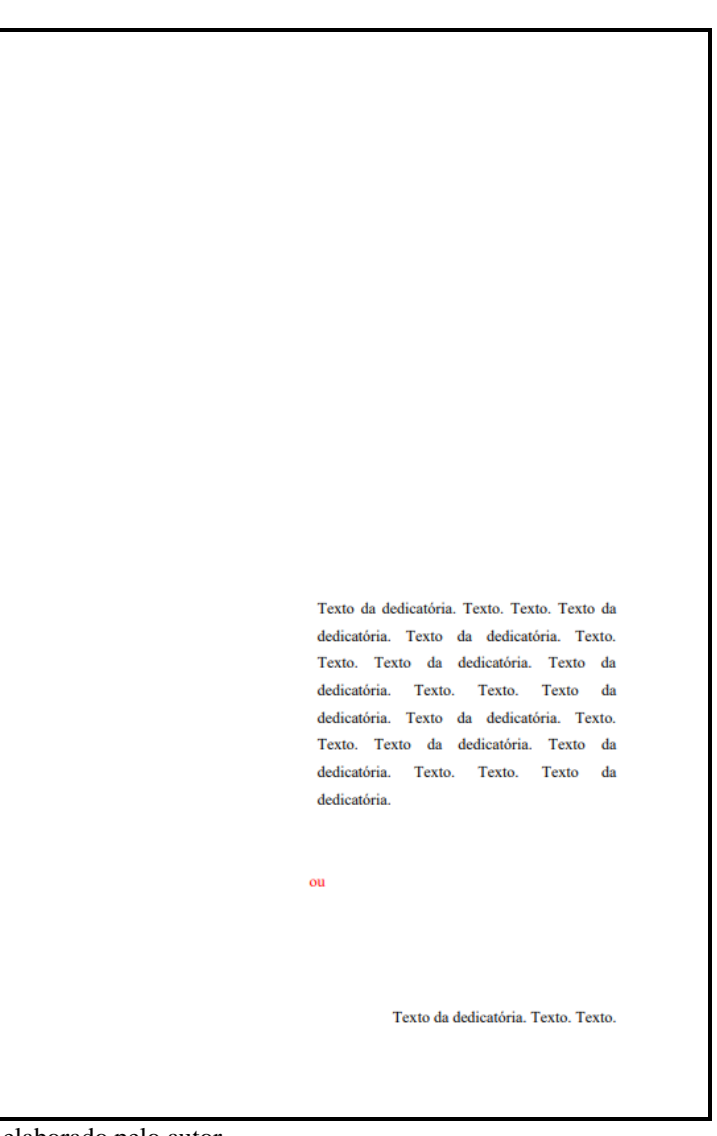

**Figura 9 - Exemplo de dedicatória**

Fonte: elaborado pelo autor.

#### *3.2.7 Agradecimentos (opcional)*

<span id="page-34-0"></span>Nos agradecimentos mencionam-se as pessoas, instituições e agências de fomento que contribuíram para o desenvolvimento do trabalho.

#### **Figura 10 - Exemplo de agradecimentos**

#### **AGRADECIMENTOS**

Texto de agradecimentos. Texto de agradecimentos. Texto de agradecimentos. Texto de agradecimentos. Texto de agradecimentos. Texto de agradecimentos. Texto de agradecimentos. Texto de agradecimentos. Texto de agradecimentos.

Texto de agradecimentos. Texto de agradecimentos. Texto de agradecimentos. Texto de agradecimentos. Texto de agradecimentos. Texto de agradecimentos. Texto de agradecimentos. Texto de agradecimentos. Texto de agradecimentos.

#### *3.2.8 Epígrafe (opcional)*

A epígrafe é uma citação literal, normalmente de um fragmento de livro, mas pode ser de um provérbio, aforismo, pensamento, letra de música, poema, que deve, preferencialmente, ter alguma relação com o debate/tema do trabalho.

O espaço entre linhas é 1,5 e a autoria vem entre parênteses, de duas formas: a) Sobrenome, Prenome, ano, página; b) nome corrido, apenas com as iniciais maiúsculas. Caso opte pela primeira opção, a obra precisa ser citada em outro momento no corpo do texto para que apareça nas referências.

<span id="page-35-0"></span>Em caso de epígrafe curta, alinhe o texto à direita. Se for longa, recue o texto a partir do centro da página. Como há o recuo, não há razão para as aspas.

É possível o emprego de mais de uma epígrafe.

Elas também podem aparecer na abertura das seções primárias do texto.

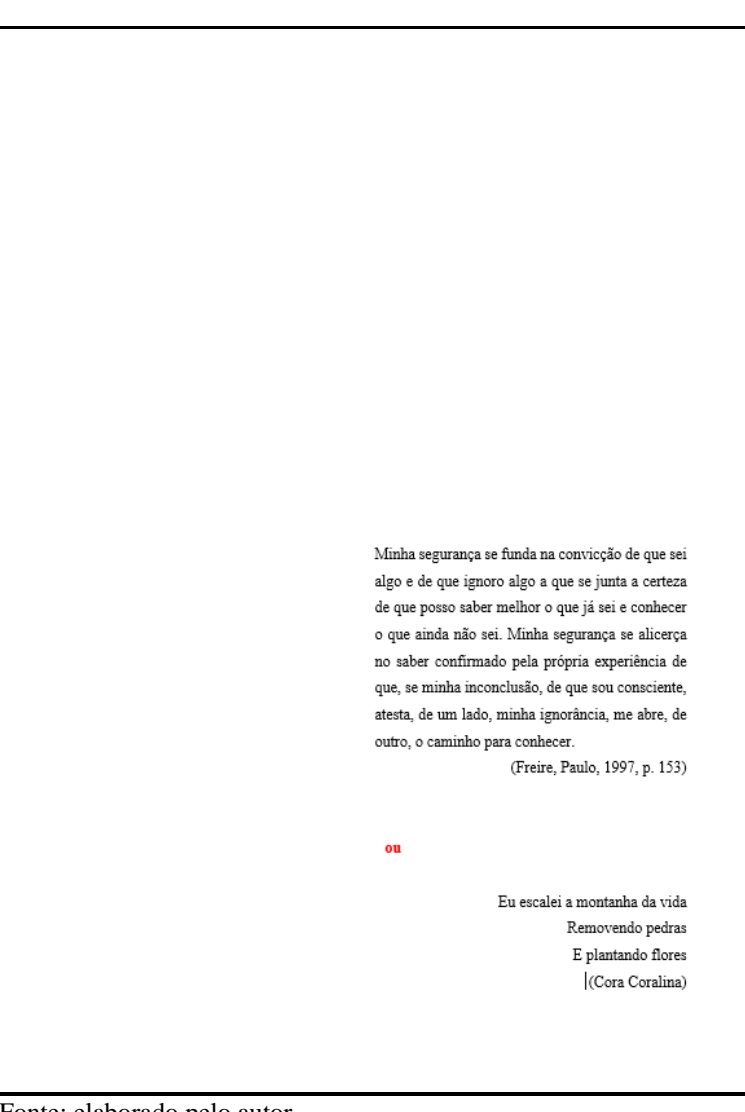

**Figura 11 - Exemplo de epígrafe**

#### **Figura 12 - Exemplo de resumo**

#### *3.2.9 Resumo*

O resumo e o *abstract* são normatizados pela ABNT NBR 6028:2021.

Os elementos da folha de resumo devem se apresentar na seguinte ordem:

- referência do trabalho, de acordo com NBR 6023 (ver seção 2, item 16, Quadro 3 – Esclarecimentos e modelos de referências) com espaçamento simples entre linhas;
- $\boxtimes$  resumo, com espaçamento entre linhas de 1,5;
- palavras-chave representativas do conteúdo do trabalho, com espaçamento entre linhas de 1,5.

<span id="page-36-0"></span>Deixa-se uma linha em branco, com espaçamento entre linhas de 1,5, separando os elementos referenciados.

No resumo, o texto deve ser conciso e objetivo. Faça-o em um único parágrafo, com um mínimo de 150 palavras e um máximo de 500, e opte pela terceira pessoa do singular (ou seja, evite o "eu" ou o "nós") e por verbos na voz ativa.

Após o resumo, insira as palavras-chave, separadas entre si por ponto e vírgula e finalizadas por ponto. Devem ser grafadas com as iniciais em letra minúscula, com exceção dos substantivos próprios e nomes científicos.

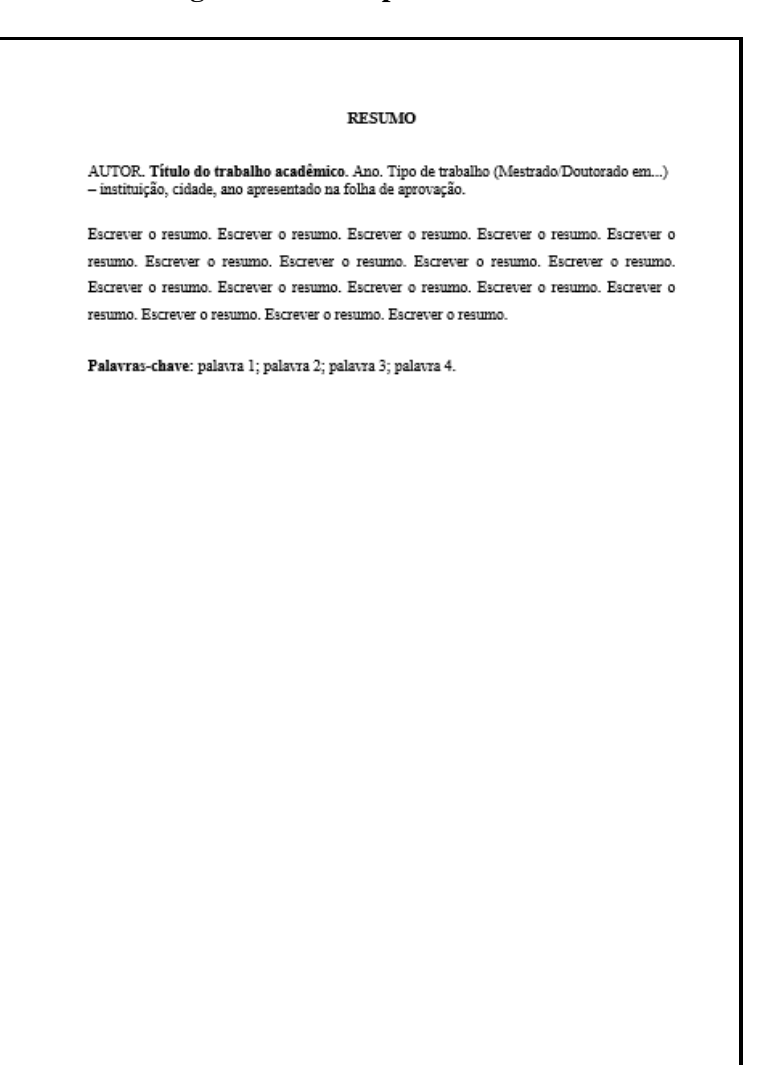

#### **Figura 13 - Exemplo de** *abstract*

#### *3.2.10 Abstract*

O *abstract* é o resumo em inglês. Use as mesmas regras adotadas no resumo. Esclarece-se que apesar de o título da seção e o texto do resumo se apresentar em língua inglesa, a referência do trabalho deve se apresentar em língua portuguesa.

O *abstract* é opcional para a qualificação e obrigatório para a defesa da dissertação ou tese.

<span id="page-37-0"></span>Poderia se apresentar em outras línguas estrangeiras, mas o nosso Programa opta pela língua inglesa.

**ABSTRACT** AUTOR. Título do trabalho acadêmico. Ano. Tipo de trabalho (Mestrado/Doutorado em...) - instituição, cidade, ano apresentado na folha de aprovação. Insira o abstract. Insira o abstract. Keywords: keyword 1; keyword 2; keyword 3; keyword 4.

#### *3.2.11 Resumo em outra língua estrangeira (opcional)*

<span id="page-38-0"></span>A apresentação do resumo em outra língua estrangeira, além do Inglês, é opcional. Use as mesmas regras adotadas no resumo. Esclarece-se que apesar de o título da seção e o texto do resumo se apresentar em língua estrangeira, a referência do trabalho deve se apresentar em língua portuguesa.

**Figura 14 - Exemplo de resumo em língua estrangeira - Espanhol**

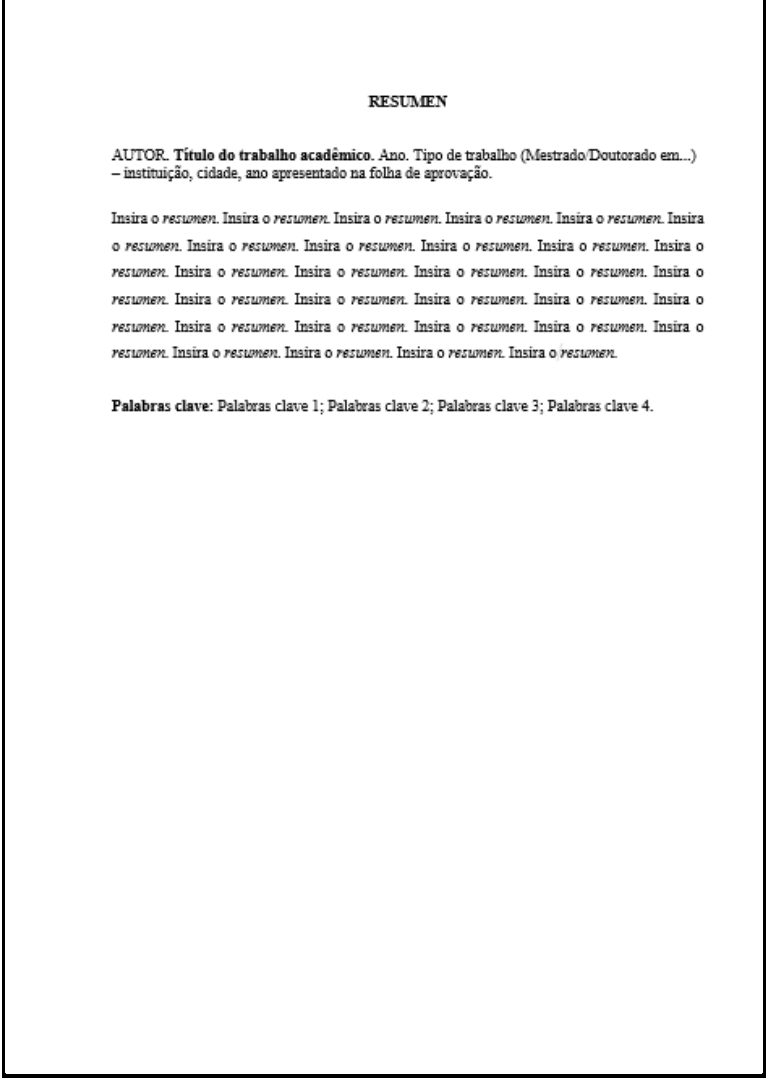

#### *3.2.12 Lista de ilustrações (opcional)*

Caso apareçam figuras, quadros, gráficos, entre outros, na sua dissertação, é bom que você apresente esta lista. Insira os elementos (desenhos, esquemas, fluxogramas, fotografias, gráficos, mapas, organogramas, plantas, quadros, retratos e outras) na sequência em que aparecem no texto. Apresente seu nome específico (figura, quadro, gráfico, outros), insira um travessão, coloque o mesmo título e o número da página em que apareceu.

Se forem poucas, podem aparecer todas em uma única lista de ilustrações. Se forem muitas, você precisará fazer listas específicas: uma de quadros, outra de figuras, outra de gráficos.

<span id="page-39-0"></span>Entre o título e o texto, deixe uma linha em branco com espaçamento de 1,5.

#### **Figura 15 - Exemplo de lista de ilustrações**

#### **LISTA DE ILUSTRAÇÕES**

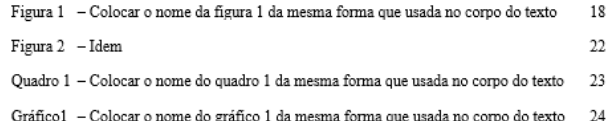

#### *3.2.13 Lista de tabelas (opcional)*

<span id="page-40-0"></span>Se houver tabela na sua dissertação/tese, você terá de inserir esta página. As regras são as mesmas das usadas na lista de ilustrações

#### **Figura 16 - Exemplo de lista de tabelas**

**LISTA DE TABELAS**  $20\,$ Tabela 1 - Título da primeira tabela 33 Tabela 2 - Título da segunda tabela

#### *3.2.14 Lista de abreviaturas e siglas (opcional)*

<span id="page-41-0"></span>Esta página é opcional. Mas, se houver abreviaturas e siglas recorrentes, opte por inseri-la. Coloque as abreviaturas e as siglas respeitando a ordem alfabética. Observe que, diferentemente das listas anteriores, na lista de abreviaturas e siglas não há o uso do travessão, nem indicação de página.

#### **Figura 17 - Exemplo de lista de abreviaturas e siglas**

#### LISTA DE ABREVIATURAS E SIGLAS

ABNT Associação Brasileira de Normas Técnicas

- Coordenação de Aperfeiçoamento de Pessoal em Nível Superior CAPES
- Ensino Médio  $\mathop{\rm EM}\nolimits$

#### *3.2.15 Lista de símbolos (opcional)*

<span id="page-42-0"></span>Esta folha é opcional e incomum. Caso seja necessária, a inserção dos símbolos deve respeitar a ordem apresentada no texto. Não se coloca travessão entre o símbolo e o significado nem a indicação de página.

#### **Figura 18 - Exemplo de lista de símbolos**

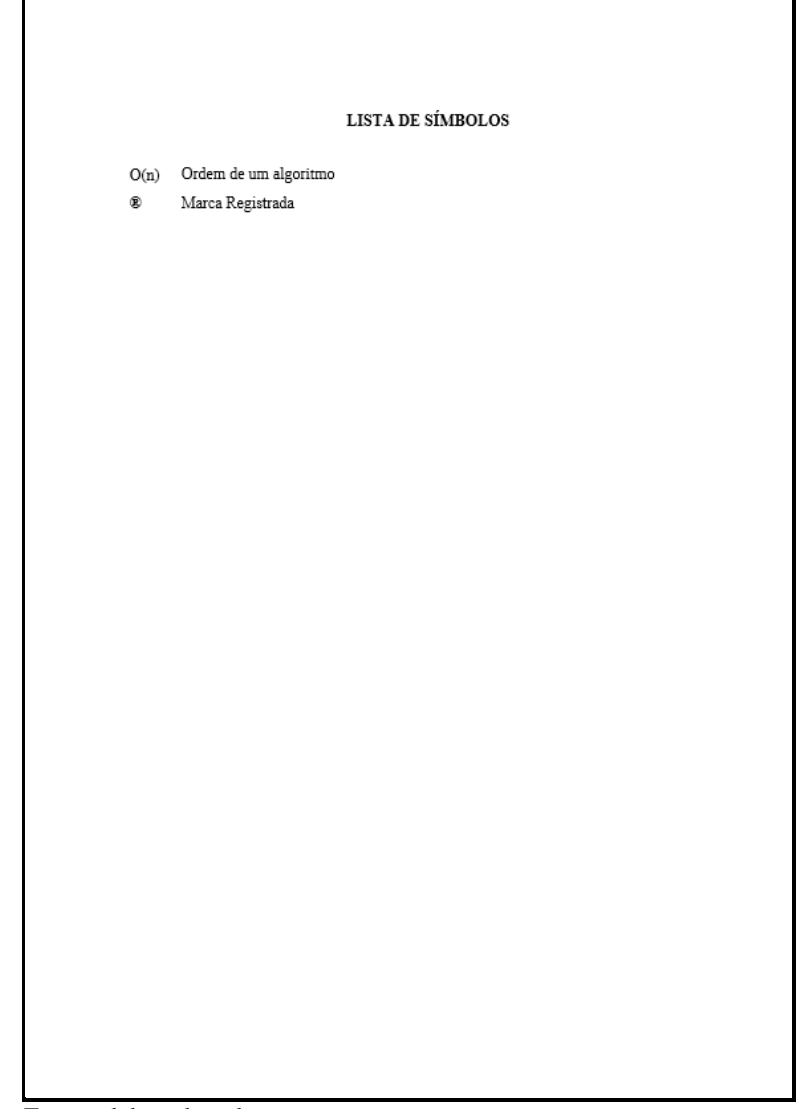

#### *3.2.16 Sumário*

O sumário é normatizado pela ABNT NBR 6027:2012.

Nenhum elemento pré-textual deve aparecer no sumário. Dessa forma, inicie-o pela introdução.

A forma de escrita dos títulos deve ser idêntica à utilizada no corpo do texto (em outras palavras, ao usar caixa alta e negrito no título do capítulo, faça-o também aqui no sumário), por isso observe a gradação de fontes e destaques dados a cada seção. Essa gradação de destaque deve ser um padrão nas dissertações e teses deste Programa.

<span id="page-43-0"></span>Como se verifica, os títulos devem ser alinhados pela margem do título do indicativo mais extenso; no caso do exemplo acima, a seção quinária (2.1.2.1.1).

Procure tirar o negrito dos pontilhados, de modo que exista um padrão entre eles.

#### **Figura 19 - Exemplo de sumário**

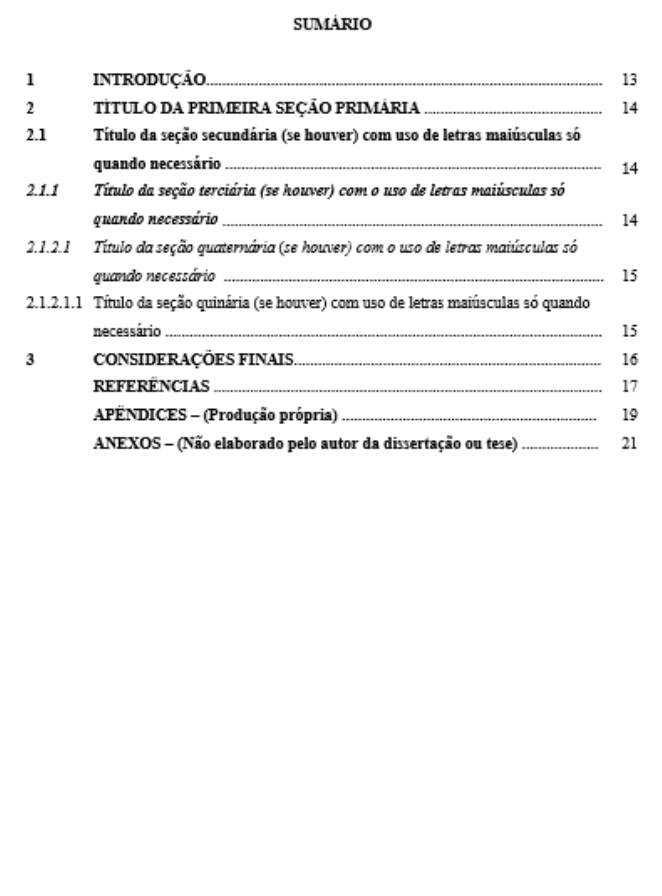

#### **3.3 Elementos textuais**

As normas ABNT NBR 6024:2012, NBR 10520:2023 e NBR 14724:2011 normatizam os aspectos formais da parte textual.

Os elementos textuais compreendem a introdução, desenvolvimento e as considerações finais da dissertação ou tese.

#### *3.3.1 Introdução*

A introdução é a parte inicial do texto da dissertação ou tese. É a partir desta folha que a numeração da página começa a ser inserida (ininterruptamente).

Toda seção primária aparece sempre em nova folha.

<span id="page-44-0"></span>O espaço entre linhas é de 1,5. Deixa-se uma linha em branco com espaçamento entre linhas de 1,5 depois do título para se começar a escrever o texto.

Programe o recuo para o parágrafo com 1,5.

<span id="page-44-1"></span>Se houver o interesse em dar um título diferenciado à introdução, isso é possível.

#### **Figura 20 - Exemplo de introdução**

# 1 INTRODUCÃO Segundo a ABNT NBR 14724, a introdução apresenta os objetivos do trabalho e as razões de sua elaboração. Fonte: elaborado pelo autor.

#### *3.3.2 Desenvolvimento*

O desenvolvimento é a principal parte da dissertação ou tese, em que o assunto é abordado de forma detalhada e de acordo com os recortes estabelecidos pelo pesquisador. Pode ser dividido em seções primárias, secundárias e demais, de acordo com a especificidade de cada trabalho.

Toda seção é iniciada em nova folha e deve ser numerada. Deixe um espaço entre o número e o título, mas não insira travessão ou ponto. O título de seção primária deve ser negritado e escrito em maiúsculas (em caixa alta).

<span id="page-45-0"></span>Deixe uma linha em branco com espaçamento entre linhas de 1,5 antes de começar a escrever o texto. Nas seções (secundárias, terciárias e demais), deixe uma linha em branco com espaço entre linhas 1,5 antes e depois dessas seções.

Se o título ocupar mais de uma linha, alinhe a segunda linha com a primeira letra da primeira palavra do título.

#### **Figura 21 - Exemplo do desenvolvimento da dissertação ou tese**

#### 2 ESCREVA O TÍTULO DA SEÇÃO PRIMÁRIA

Escreva a primeira seção. E, caso haja uma seção secundária (subseção), terciária ou outras (é permitido ir até a seção quinária), verifique se o destaque dado a esses títulos é o exigido pelo PPGECM.

2.1 Insira o título da seção secundária (se houver), insira o título da seção secundária (se houver), insira o título da seção secundária (se houver)

Escreva a seção secundária. Pode haver outras seções secundárias. Escreva a seção secundária. Escreva a seção secundária. Escreva a seção secundária. Escreva a seção secundária. Escreva a seção secundária. Escreva a seção secundária. Escreva a seção secundária. Escreva a seção secundária. Escreva a seção secundária. Escreva a seção secundária. Escreva a seção secundária. Escreva a seção secundária. Escreva a seção secundária. Escreva a seção secundária.

2.1.1 Insira o título da seção terciária (se houver)

Escreva a seção terciária. Pode haver outras seções terciárias. Escreva a seção terciária. Escreva a seção terciária. Escreva a seção terciária. Escreva a seção terciária. Escreva a seção terciária. Escreva a seção terciária.

#### 2.1.2.1 Insira o título da seção quaternária (se houver)

Escreva a seção quatemária. Pode haver outras seções quatemárias. Escreva a seção quatemária. Escreva a seção quatemária. Escreva a seção quatemária. Escreva a seção quatemária. Escreva a seção quatemária.

#### 2.1.2.1.1 Insira o título da seção quinaria (se houver)

Escreva a seção quinaria. Pode haver outras seções quinaria34. Escreva a seção quinaria. Escreva a seção quinaria. Escreva a seção quinaria. Escreva a seção quinaria. Escreva a seção quinaria. Escreva a seção quinaria. Escreva a seção quinaria. Escreva a seção quinaria. Escreva a seção quinaria.

#### *3.3.3 Considerações finais*

O texto das considerações finais sobre a pesquisa desenvolvida deve ser objetivo e conciso.

<span id="page-46-0"></span>Se houver o interesse em dar um título diferenciado a esta seção, isso é possível.

#### **Figura 22 - Exemplo de considerações finais**

#### 3 CONSIDERAÇÕES FINAIS

Escreva as considerações finais. Escreva as considerações finais. Escreva as considerações finais.

#### **3.4 Elementos pós-textuais**

As normas da ABNT NBR 6023:2018 e NBR 14724:2011 normatizam os aspectos formais dos elementos pós-textuais.

#### *3.4.1 Referências*

Organize as referências respeitando a ordem alfabética. Nas referências, não se justifica o texto, ele é alinhado à esquerda. O espaçamento é simples e deixa-se uma linha em branco com espaço simples para separar cada uma delas. Este Programa opta por dar o destaque em negrito.

<span id="page-47-0"></span>Você poderá optar por inserir o prenome completo ou apenas a inicial, mas adote um padrão.

<span id="page-47-1"></span>A seguir, apresentam-se exemplos ilustrativos, respectivamente, de lei, documento oficial, autor-entidade, obra produzida por mais de três autores (nesse exemplo, eles são os organizadores), tese/dissertação/TCC, artigo em periódico, livro em idioma nacional, trabalho/artigo em evento, livro traduzido, capítulo de livro.

#### **Figura 23 - Exemplo de referências**

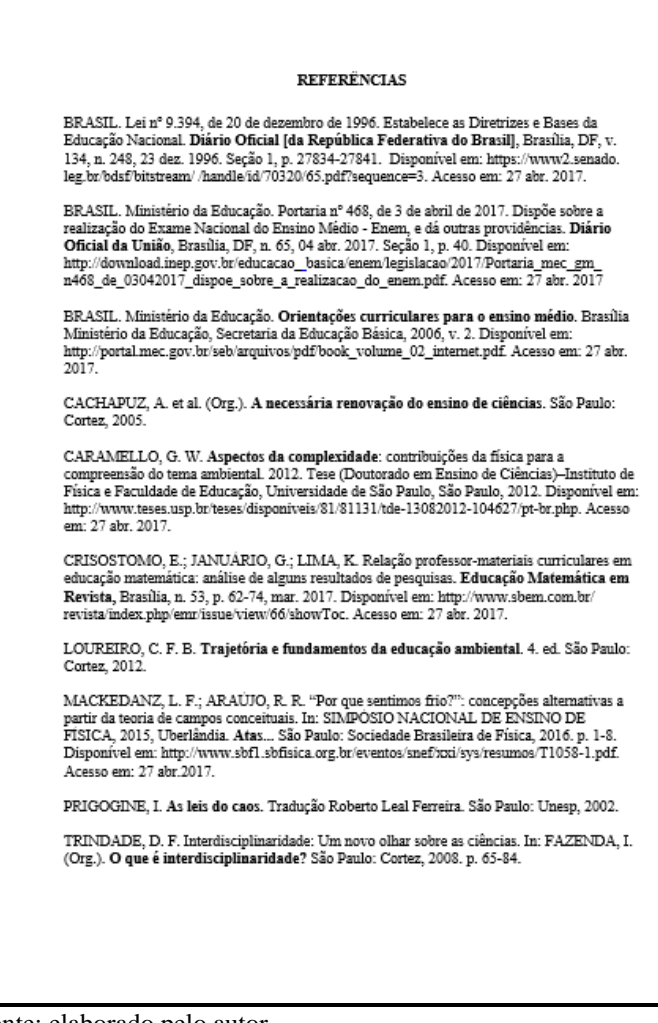

#### **Figura 24 - Exemplo de glossário**

## *3.4.2 Glossário (opcional)*

<span id="page-48-0"></span>Glossário é a relação de palavras ou expressões técnicas de uso restrito utilizadas no texto, acompanhadas das respectivas definições.

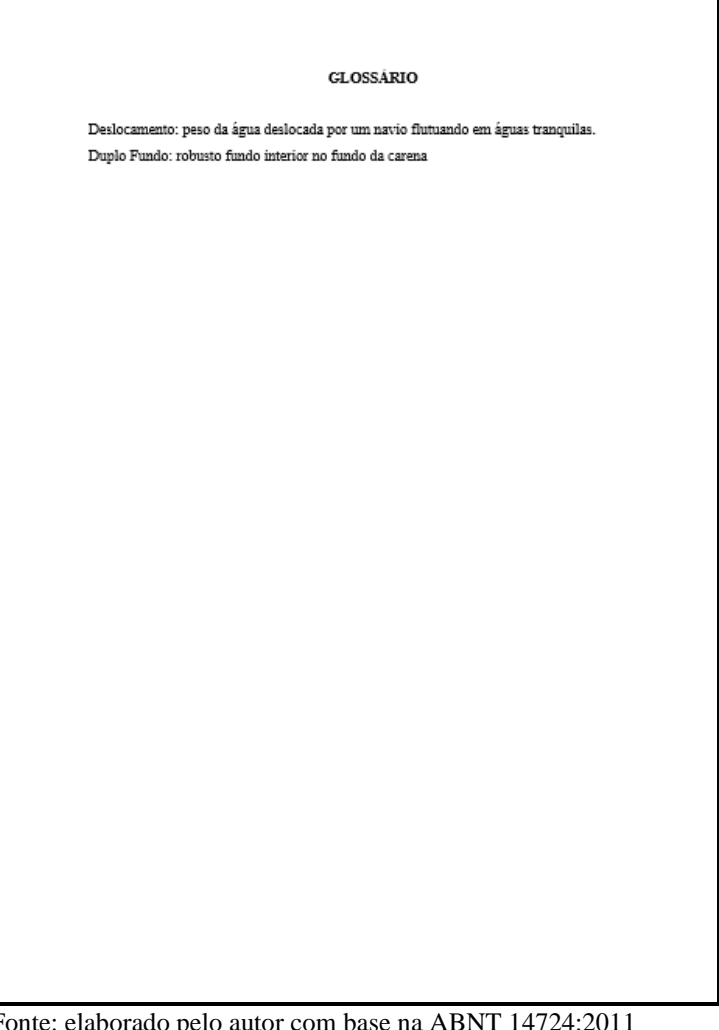

#### *3.4.3 Apêndice*

Qualquer apêndice precisa ser de elaboração própria do autor, com a finalidade de complementação argumentativa. O título é centralizado, precedido da palavra APÊNDICE, identificado por letras maiúsculas consecutivas (A, B, C, D....), travessão e pelo respectivo título.

Embora, de acordo com a ABNT, o apêndice seja opcional, reforça-se que, neste Programa, esse elemento se torna obrigatório, tendo em vista que toda dissertação ou tese deverá apresentar o produto educacional elaborado pelo discente.

<span id="page-49-0"></span>Qualquer que seja o produto educacional, é obrigatório a apresentação do mesmo, como apêndice. No caso de produção digital, como um documentário, *site*, vídeo, *software*, aplicativo, jogo, dentre outros, deve-se apresentar o *link* de acesso, conforme *tamplate* do Programa.

**Figura 25 - Exemplo de apêndice**

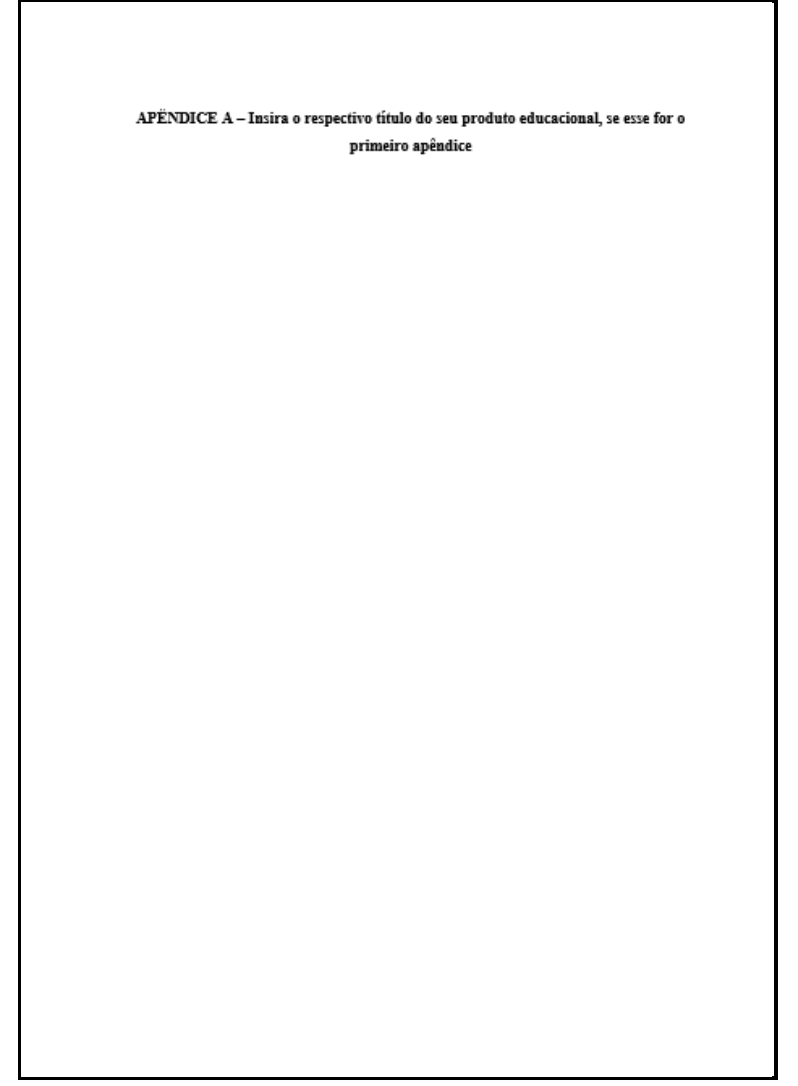

Fonte: elaborado pelo autor.

#### *3.4.4 Anexo (opcional)*

**Figura 26 - Exemplo de anexo**

Anexos são textos e documentos que servem para fundamentar, comprovar ou ilustrar as ideias da dissertação/tese, mas não foram elaborados pelo autor.

<span id="page-50-0"></span>O título é centralizado, precedido da palavra ANEXO, identificado por letras maiúsculas consecutivas (A, B, C, D....), travessão e pelo respectivo título.

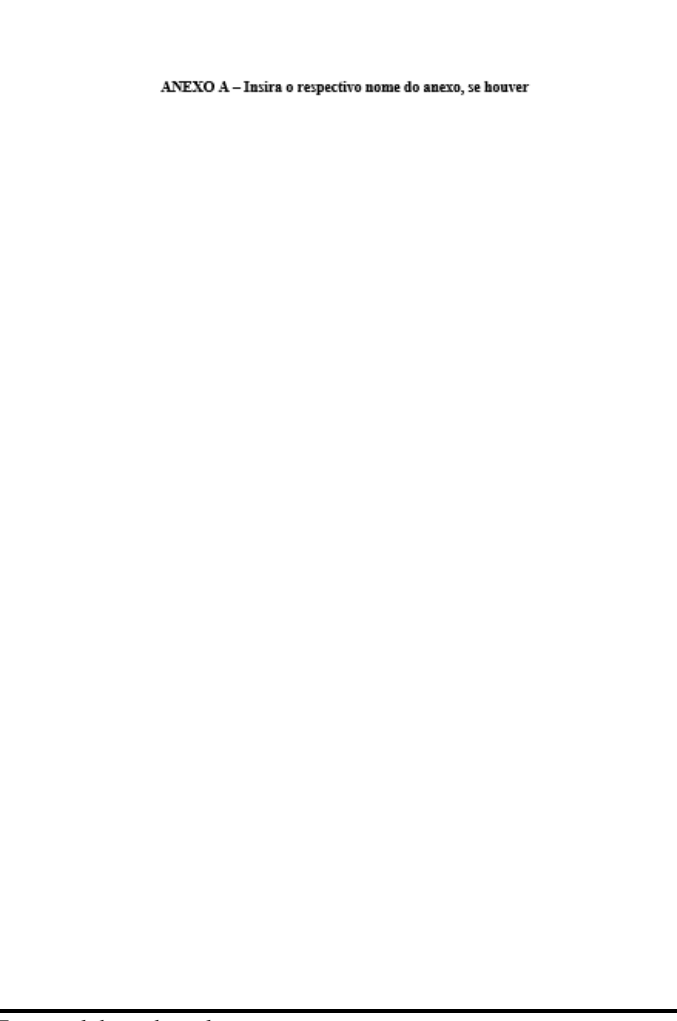

#### **BIBLIOGRAFIA**

<span id="page-51-0"></span>ASSOCIAÇÃO BRASILEIRA DE NORMAS TÉCNICAS (ABNT). **NBR 6023**: informação e documentação: referências: elaboração. Rio de Janeiro, 2018.

ASSOCIAÇÃO BRASILEIRA DE NORMAS TÉCNICAS (ABNT). **NBR 6024**: numeração progressiva das seções de um documento: procedimento. Rio de Janeiro, 2012.

ASSOCIAÇÃO BRASILEIRA DE NORMAS TÉCNICAS (ABNT). **NBR 6027**: informação e documentação: sumário: apresentação. Rio de Janeiro, 2012.

ASSOCIAÇÃO BRASILEIRA DE NORMAS TÉCNICAS (ABNT). **NBR 6028**: informação e documentação: resumo: apresentação. Rio de Janeiro, 2021.

ASSOCIAÇÃO BRASILEIRA DE NORMAS TÉCNICAS (ABNT). **NBR 6034**: informação e documentação: índice: apresentação. Rio de Janeiro, 2004.

ASSOCIAÇÃO BRASILEIRA DE NORMAS TÉCNICAS (ABNT)**. NBR 10520**: informação e documentação: citações em documentos: apresentação. Rio de Janeiro, 2023.

ASSOCIAÇÃO BRASILEIRA DE NORMAS TÉCNICAS (ABNT). **NBR 12225**: informação e documentação: lombada: apresentação. Rio de Janeiro, 2023.

ASSOCIAÇÃO BRASILEIRA DE NORMAS TÉCNICAS (ABNT). **NBR 14724**: informação e documentação: trabalhos acadêmicos: apresentação. Rio de Janeiro, 2011.

INSTITUTO BRASILEIRO DE GEOGRAFIA E ESTATÍSTICA (IBGE). **Normas de apresentação tabular**. Rio de Janeiro, 1993.